**ČESKÉ VYSOKÉ UČENÍ TECHNICKÉ V PRAZE**

**FAKULTA STROJNÍ**

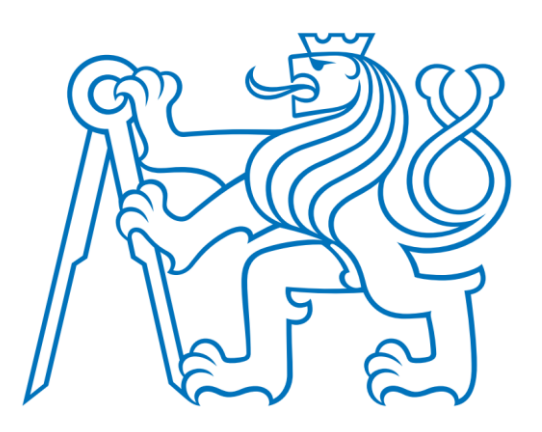

**DIPLOMOVÁ PRÁCE**

**2019**

**VOJTĚCH HALAMKA**

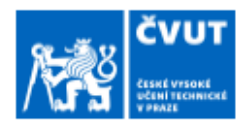

# ZADÁNÍ DIPLOMOVÉ PRÁCE

# I. OSOBNÍ A STUDIJNÍ ÚDAJE

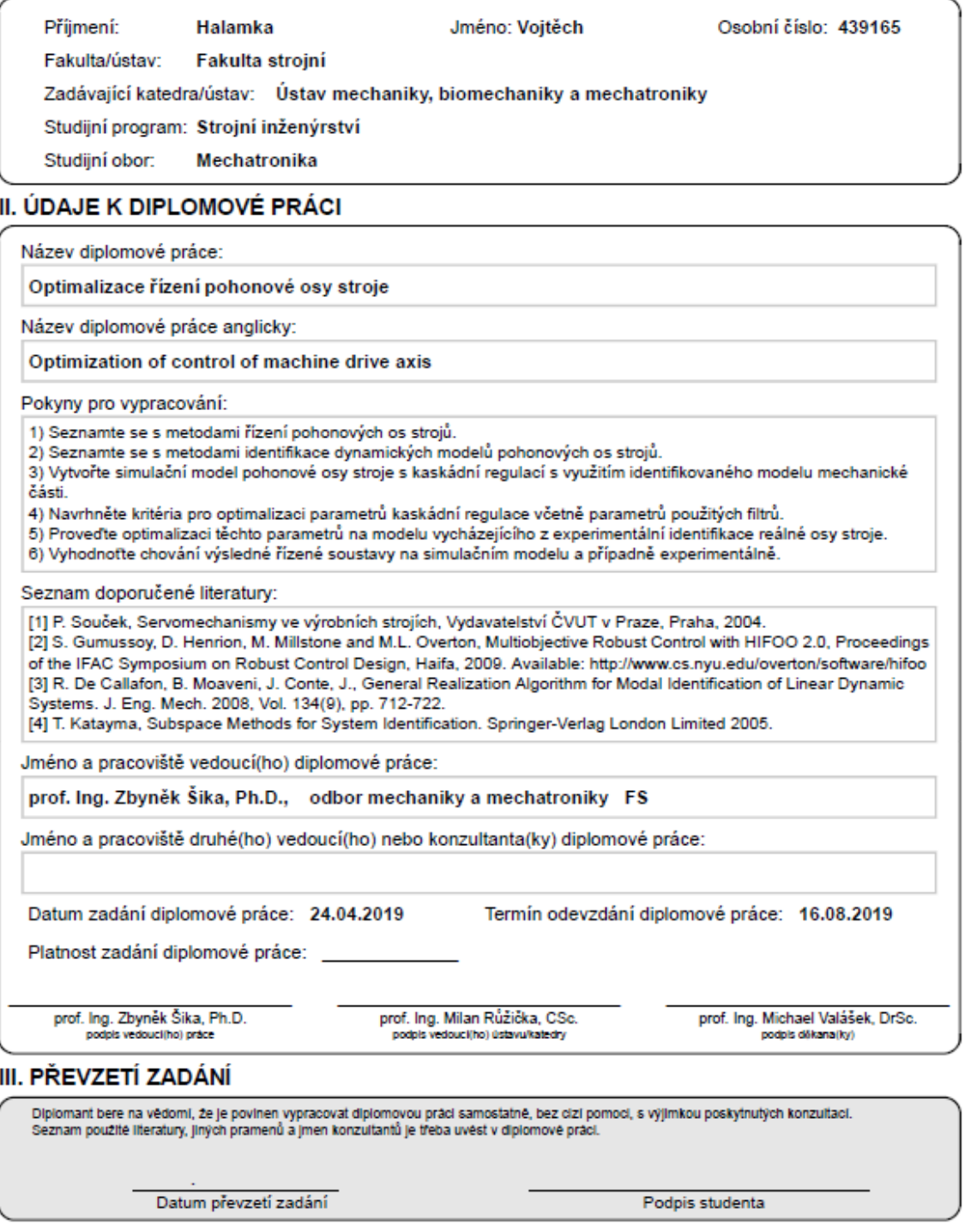

CVUT-CZ-ZDP-2015.1

© ČVUT v Praze, Design: ČVUT v Praze, VIC

# **Anotační list**

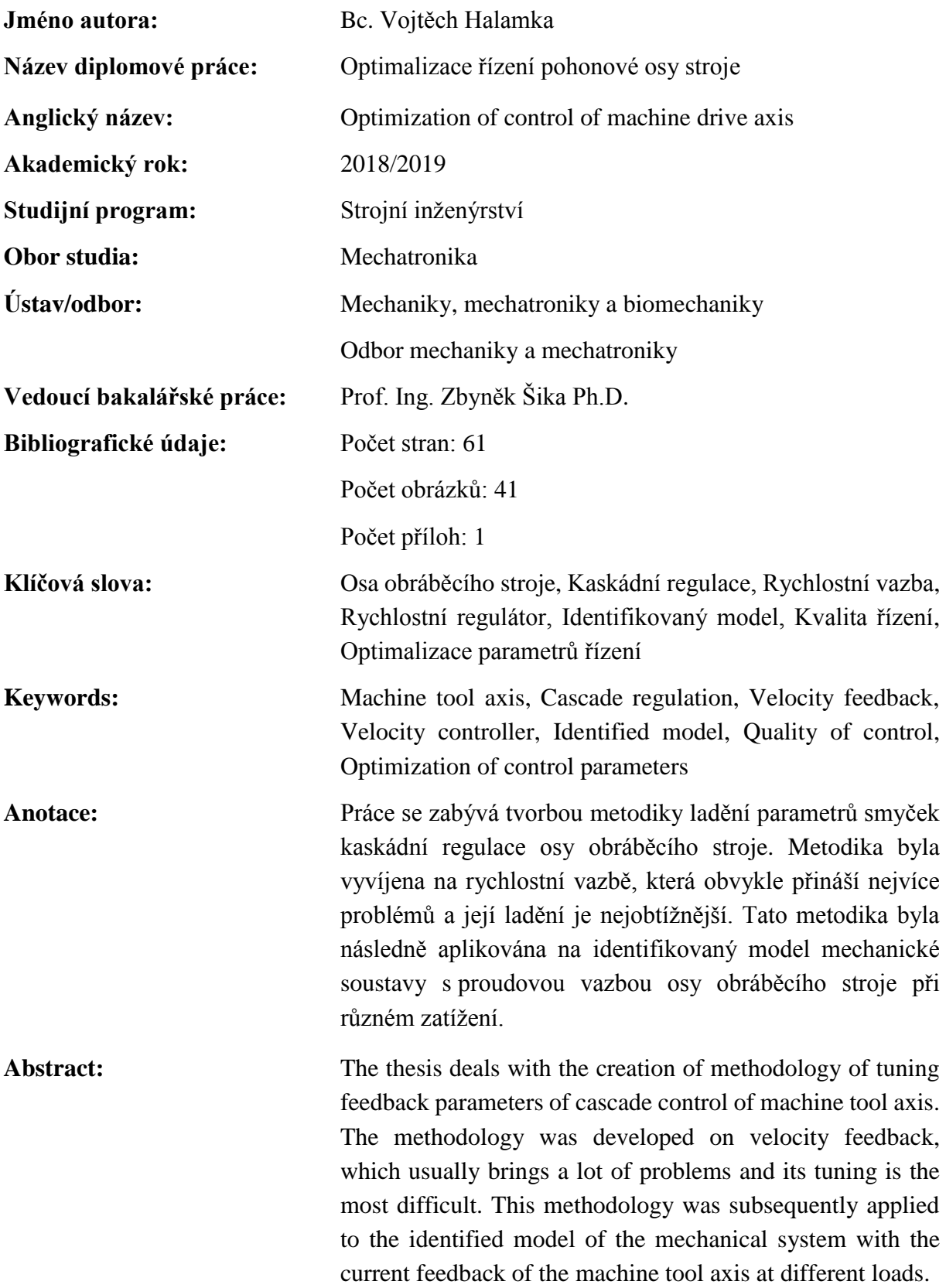

# **Poděkování**

Tímto bych chtěl poděkovat panu prof. Ing. Zbyňku Šikovi Ph.D. a panu Ing. Petru Benešovi, Ph.D. za poskytnutí materiálů, konzultací a výpomoci při tvorbě této práce. Dále bych chtěl poděkovat přátelům, spolužákům a hlavně rodině za podporu nejen finanční, ale i duševní po celou dobu mého magisterského studia.

# **Čestné prohlášení**

Prohlašuji, že jsem tuto diplomovou práci vypracoval samostatně za použití uvedené literatury.

V Praze dne ……….. . Bc. Vojtěch Halamka …………..

# Obsah

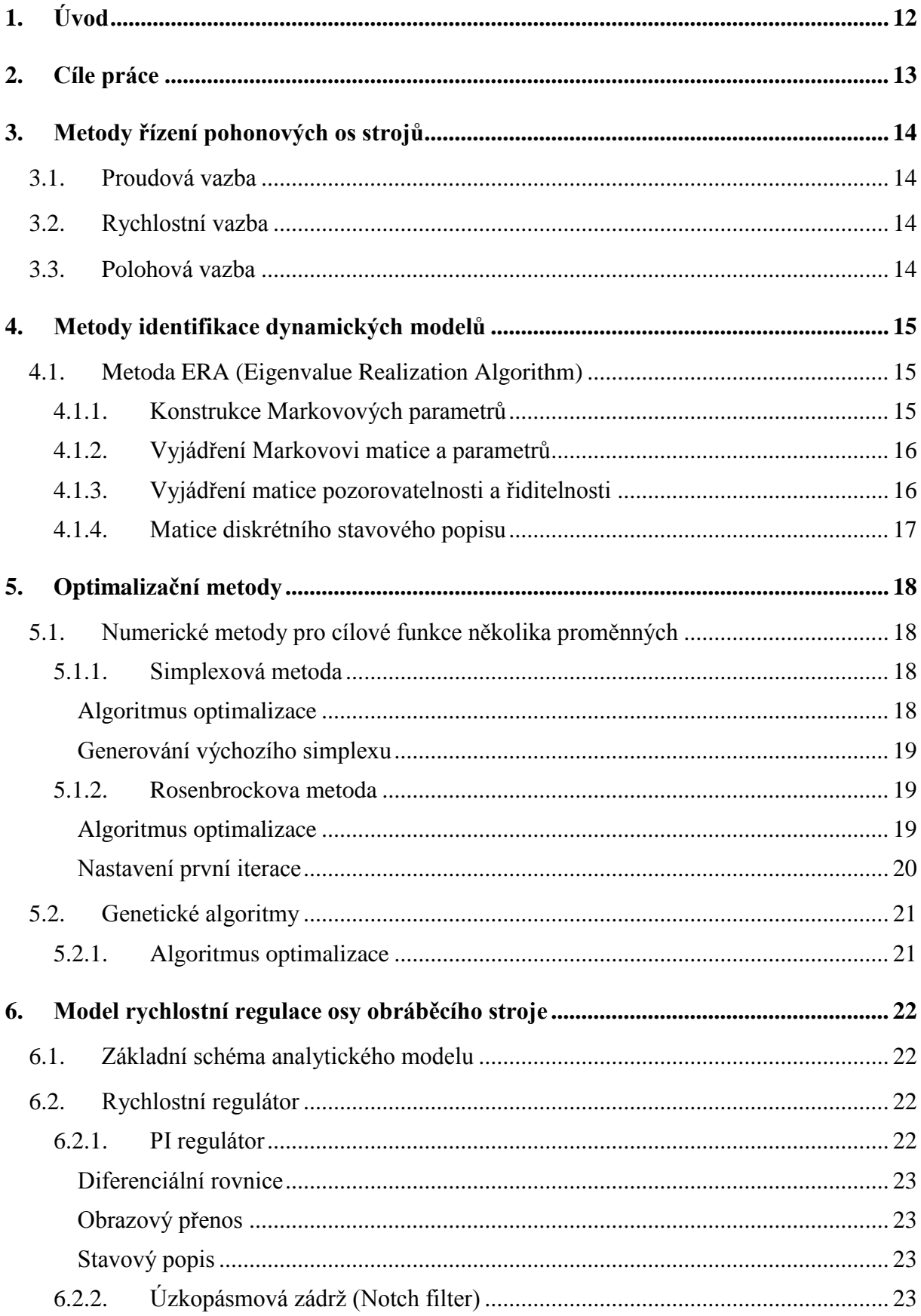

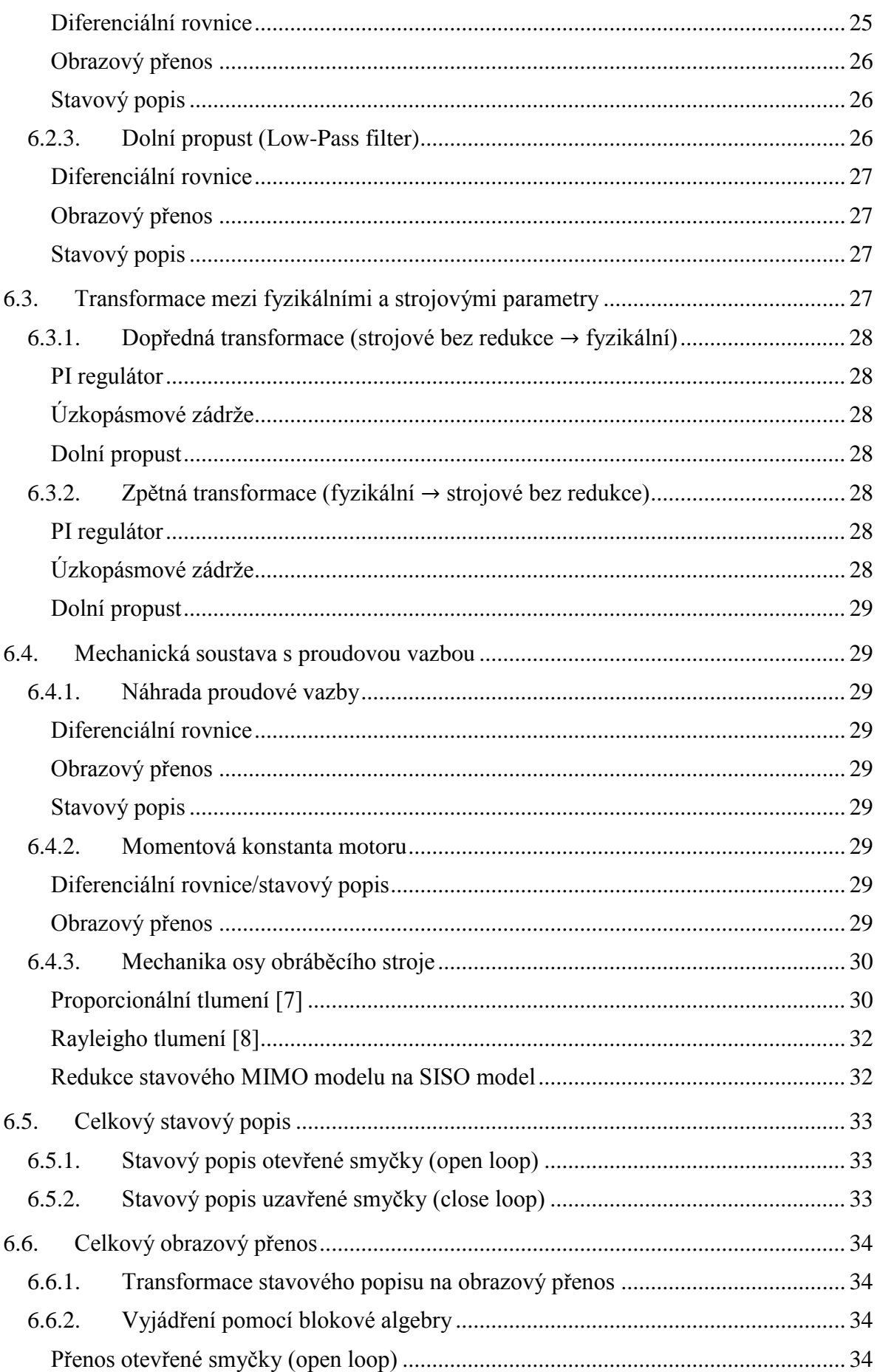

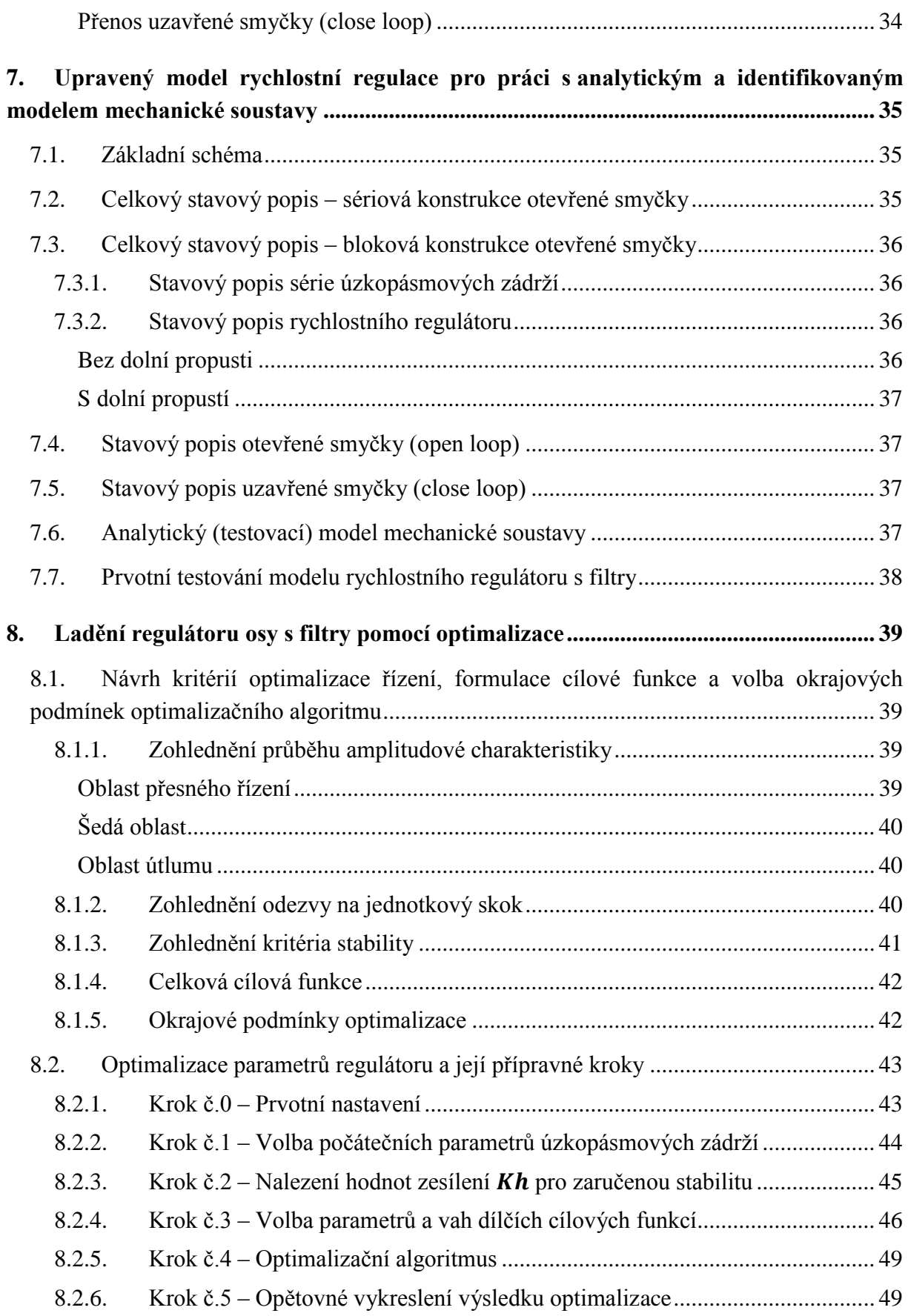

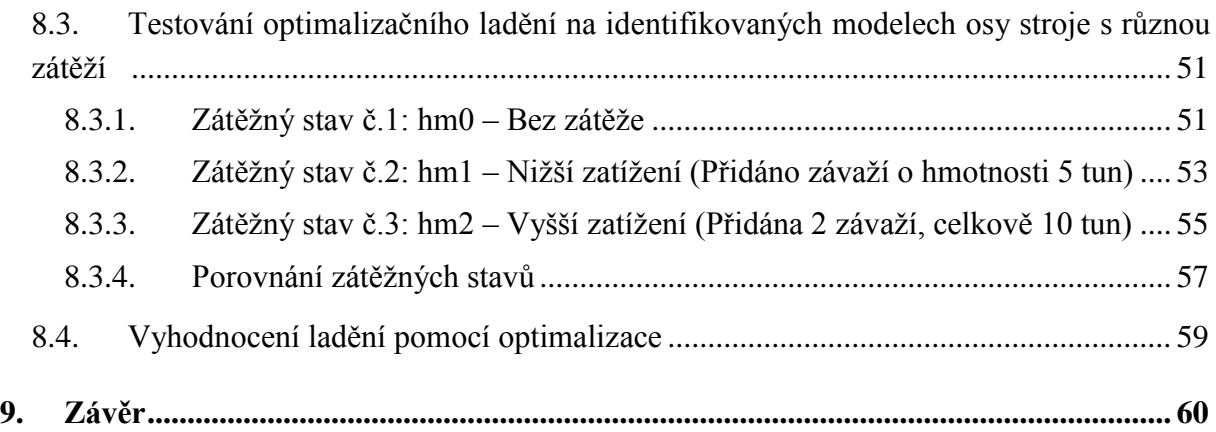

# **Seznam obrázků**

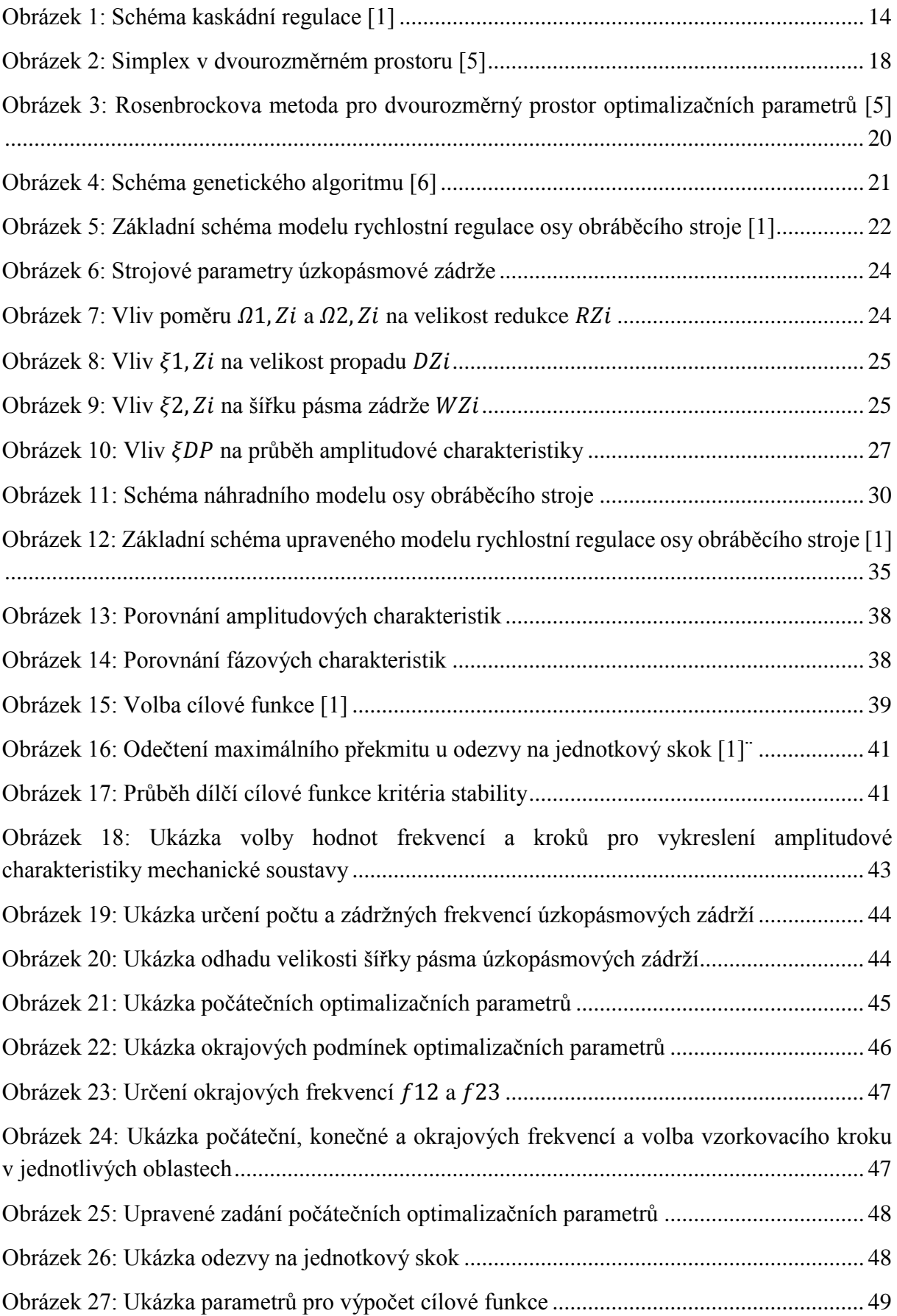

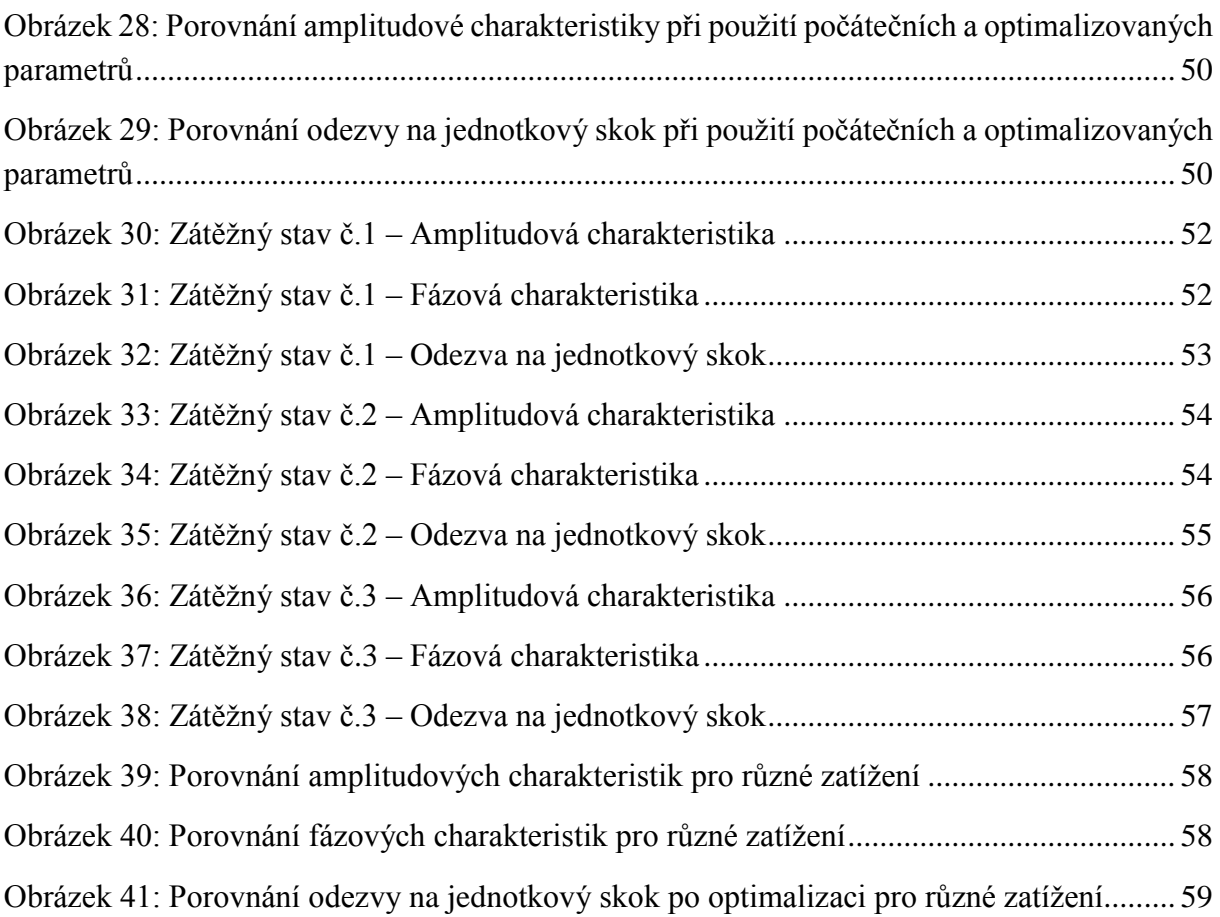

# **Seznam souborů na přiloženém CD**

- PDF verze diplomové práce (DP\_HalamkaV.pdf)
- Složka obsahující kód optimalizačního algoritmu (Optimalizační algoritmus)

# <span id="page-11-0"></span>**1. Úvod**

Řízení obráběcích a dalších výrobních strojů je problematika, která se v průběhu let vyvíjí. Zatímco na prvních strojích se nenacházela složitá řídící elektronika a proces ladění byl pouze mechanického rázu, v současnosti je situace odlišná. Regulátory mají nyní obvykle strukturu kaskádní regulace se třemi smyčkami a umožňují vkládání mnoha filtrů a dalších komponent.

Jednotlivé parametry regulátoru se navzájem složitě ovlivňují a tím pádem je postupné ruční ladění obtížné. Z tohoto důvodu vznikají požadavky na současné a co nejvíce automatizované ladění regulátoru alespoň vždy v jedné smyčce. Principiálně ladění kaskádní regulace probíhá vždy po smyčkách od proudové, přes rychlostní, až po polohovou. Důležitou motivací pro automatizované postupy je také skutečnost, že ruční postupné ladění často vyžaduje velmi rozsáhlé zkušenosti obsluhy a jeho průběh může být odlišný pro různé stroje a různé osy těchto strojů.

Problematice automatizace ladění kaskádní regulace je věnována i tato diplomová práce. Je navržena a na reálných datech ze stroje testována metodika ladění parametrů regulátoru pomocí optimalizace včetně kroků přípravy tohoto optimalizačního procesu. Velká pozornost je věnována formulaci dílčích cílových funkcí tak, aby optimalizační postup shrnoval všechny důležité aspekty posouzení kvality řízení. Pro testování optimalizačního ladění jsou použity experimentálně identifikované modely os, protože tento postup je jednoznačně nejrychlejší cestou ke spolehlivému modelu, a navíc má také potenciál relativně snadné automatizace.

Metodika je použitelná na kteroukoliv ze tří vazeb kaskádní regulace (polohová, rychlostní, proudová), nicméně je v této práci primárně připravena a testována na vazbě rychlostní. Důvodem je skutečnost, že ladění této smyčky je nejobtížnější a nejvíce ovlivněné modálními vlastnostmi mechanické části osy obráběcího stroje. Kaskádní regulace se samozřejmě vyskytuje i na jiných typech výrobních strojů a výsledky práce mají tak obecnější charakter.

Pro účely diplomové práce je postup implementován v prostředí Matlab, nicméně byl zvolen postup programování pomocí co nejelementárnějších příkazů z důvodů snadné přenositelnosti do jiného prostředí.

Práce je členěna na základě bodů zadání sumarizovaných ve druhé kapitole. Třetí až pátá kapitola je věnována stručné rekapitulaci stavu relevantní problematiky, šestá a sedmá jsou věnovány tvorbě celkového modelu. Nejdůležitější je kapitola osmá věnovaná formulaci a metodice optimalizační úlohy a jejímu testování na reálných datech. Práci uzavírá stručný závěr.

# <span id="page-12-0"></span>**2. Cíle práce**

V této kapitole jsou rozepsány jednotlivé cíle práce a jsou k nim přiřazeny kapitoly, ve kterých se daný problém řeší.

# • **Seznamte se s metodami řízení pohonových os strojů.**

Základní koncept řízení pohonových os strojů je popsán v kapitole [3.](#page-13-0)

• **Seznamte se s metodami identifikace dynamických modelů pohonových os strojů.**

V kapitole [4](#page-14-0) byla provedena rešerše metod identifikace, pomocí kterých lze získat model mechanické soustavy osy obráběcího stroje.

• **Vytvořte simulační model pohonové osy stroje s kaskádní regulací s využitím identifikovaného modelu mechanické části.**

Tvorba modelu pohonové osy stroje je popsána v kapitolách [6](#page-21-0) a [7.](#page-34-0)

• **Navrhněte kritéria pro optimalizaci parametrů kaskádní regulace včetně parametrů použitých filtrů.**

Optimalizační úloha je formulována v kapitole [8.](#page-38-0)

• **Proveďte optimalizaci těchto parametrů na modelu vycházejícího z experimentální identifikace reálné osy stroje.**

V kapitole [8.3](#page-50-0) jsou vypsány výsledky optimalizace pro identifikovaný model osy stroje při různém zatížení.

• **Vyhodnoťte chování výsledné řízené soustavy na simulačním modelu a případně experimentálně.**

Diskuze nad výsledky optimalizace je provedena v kapitole [8.4](#page-58-0) a [9.](#page-59-0)

# <span id="page-13-0"></span>**3. Metody řízení pohonových os strojů**

Nejčastějším způsobem řízení pohonových os je kaskádní regulace. Toto řízení se skládá ze 3 do sebe vnořených vazeb. Klíčovým prvkem vazby je regulátor, jehož funkcí je převod regulační odchylky na akční zásah. Základem regulátorů je PI regulátor (rychlostní a proudový regulátor) nebo P regulátor (polohový regulátor), které mohou být rozšířeny o filtry (např.: úzkopásmová zádrž nebo dolní propust). [1]

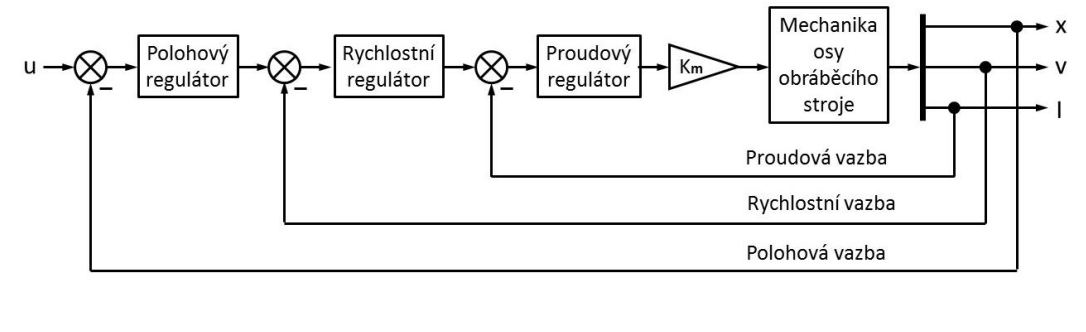

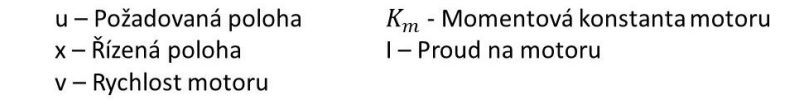

*Obrázek 1: Schéma kaskádní regulace [1]*

#### <span id="page-13-4"></span><span id="page-13-1"></span>**3.1. Proudová vazba**

Proudová vazba slouží především jako kompenzace vlivu indukčnosti a vlivu indukovaného napětí v motoru. Tyto vlivy působí proti napětí zdroje a tím je snížena síla (moment) motoru při vysokých rychlostech.

Uvnitř vazby dochází k přechodu od rychlostní regulace na řízení síly (lineární motory) nebo momentu (rotační motory). [1]

### <span id="page-13-2"></span>**3.2. Rychlostní vazba**

Zejména u některých typů pohonů (lineárních i rotačních) je velkým problémem rychlostní poddajnost, kdy je velmi vysoká závislost rychlosti na zatížení motoru. Napravení tohoto problému je zajištěno rychlostní vazbou s PI regulátorem. Rychlostní regulátor převádí rozdíl žádané a skutečné rychlosti motoru na požadovaný proud, který je následně přiveden na proudový regulátor. [1]

Rychlostní smyčka obvykle přináší nejvíce problémů a její ladění je obvykle nejobtížnější. Z tohoto důvodu byla vyvíjená metodika automatického ladění testována právě na ni.

### <span id="page-13-3"></span>**3.3. Polohová vazba**

Primárním cílem polohové vazby je zajistit absolutní statickou tuhost při vnějším zatížení stroje. Vstupem polohového regulátoru je rozdíl žádané a skutečné polohy a výstupem žádaná rychlost motoru. Vzhledem k tomu, že rychlost a poloha jsou matematicky svázány, není třeba volit jako základ polohového regulátoru PI regulátor, ale stačí pouze P regulátor. [1]

# <span id="page-14-0"></span>**4. Metody identifikace dynamických modelů**

Model mechanické soustavy osy obráběcího stroje s proudovou vazbou (viz kapitola [7\)](#page-34-0) byl získán separací z identifikovaného modelu rychlostní vazby. Tento model byl identifikován na základě naměřených dat požadované rychlosti motoru  $v_{\zeta}$  a skutečné rychlosti motoru  $v_{\zeta}$ , které byly zaznamenány s časovým krokem  $\Delta t$ .

$$
\overrightarrow{u_i} = v_{\check{z}}(i \cdot \Delta t) \tag{4.1}
$$

$$
\overrightarrow{y_i} = v_s(i \cdot \Delta t) \tag{4.2}
$$

Vstupy identifikace jsou tedy naměřená výstupní data  $\overrightarrow{y_0}, \overrightarrow{y_1}, \cdots, \overrightarrow{y_q}$  odpovídající vstupům  $\overrightarrow{u_0}, \overrightarrow{u_1}, \cdots, \overrightarrow{u_q}$ . Koeficientem q je označeno celkový počet časových kroků. Pro takto strukturovaná data je nejčastěji využívaná metoda ERA [2], [3] nebo metody z ní odvozené (např.: MOESP a N4SID [3], [4]).

#### <span id="page-14-1"></span>**4.1. Metoda ERA (Eigenvalue Realization Algorithm)**

Výstupem metody ERA jsou parametry diskrétního stavového popisu v balancovaném tvaru (vektor stavů je stejně řiditelný jako pozorovatelný). Stavový popis je identifikován ve tvaru popsaném rovnicemi [\(4.3\)](#page-14-3) a [\(4.4\).](#page-14-4)

$$
\overrightarrow{x_{i+1}} = \underline{A}\,\overrightarrow{x_i} + \underline{B}\overrightarrow{u_i} \tag{4.3}
$$

<span id="page-14-4"></span><span id="page-14-3"></span>
$$
\overrightarrow{y_i} = \underline{C} \, \overrightarrow{x_i} + \underline{D} \overrightarrow{u_i} \tag{4.4}
$$

#### <span id="page-14-2"></span>**4.1.1. Konstrukce Markovových parametrů**

Prvním krokem identifikace je konstrukce Markovových parametrů z impulsové odezvy [\(4.5\)](#page-14-5) při uvažování nulových počátečních podmínek.

$$
\overrightarrow{x_0} = \overrightarrow{0}
$$
\n
$$
\overrightarrow{y_0} = \underline{D}\overrightarrow{u_0} = \underline{D}
$$
\n
$$
\overrightarrow{x_1} = \underline{A}\overrightarrow{x_0} + \underline{B}\overrightarrow{u_0} = \underline{B}\overrightarrow{u_0}
$$
\n
$$
\overrightarrow{y_1} = \underline{C}\overrightarrow{x_1} + \underline{D}\overrightarrow{u_1} = \underline{C}\overrightarrow{B}\overrightarrow{u_0} + \underline{D}\overrightarrow{u_1}
$$
\n
$$
\overrightarrow{x_2} = \underline{A}\overrightarrow{x_1} + \underline{B}\overrightarrow{u_1} = \underline{A}\overrightarrow{B}\overrightarrow{u_0} + \underline{B}\overrightarrow{u_1}
$$
\n
$$
\overrightarrow{y_2} = \underline{C}\overrightarrow{x_2} + \underline{D}\overrightarrow{u_2} = \underline{C}\underline{A}\underline{B}\overrightarrow{u_0} + \underline{C}\underline{B}\overrightarrow{u_1} + \underline{D}\overrightarrow{u_2}
$$
\n
$$
\overrightarrow{x_3} = \underline{A}\overrightarrow{x_2} + \underline{B}\overrightarrow{u_2} = \underline{A}^2\underrightarrow{B}\overrightarrow{u_0} + \underline{A}\underline{B}\overrightarrow{u_1} + \underline{B}\overrightarrow{u_2}
$$
\n
$$
\overrightarrow{y_3} = \underline{C}\overrightarrow{x_3} + \underline{D}\overrightarrow{u_3} = \underline{C}\underline{A}^2\underrightarrow{B}\overrightarrow{u_0} + \underline{C}\underline{A}\underline{B}\overrightarrow{u_1} + \underline{C}\underline{B}\overrightarrow{u_2} + \underline{D}\overrightarrow{u_3}
$$
\n
$$
\overrightarrow{h_2} \qquad \qquad (4.5)
$$

Obecně lze zapsat konstrukci Markovových parametrů rovnicí [\(4.6\).](#page-14-6)

<span id="page-14-6"></span><span id="page-14-5"></span>
$$
\underline{h_0} = \underline{D}, \underline{h_k} = \underline{C} \,\underline{A}^{k-1} \,\underline{B} \tag{4.6}
$$

Jednotlivé Markovovy parametry jsou poté zapsány do Markovovy matice  $H$ . Koeficient p označuje horizont predikce (řád modelu) a platí  $p \ll q$ . Volba řádu je významná, příliš nízký řád by nepostihl část dynamiky, a naopak příliš vysoký řád by mohl vnést do systému nežádoucí dynamiku (typicky způsobenou šumem v naměřených datech) a navíc by zvyšoval výpočtovou náročnost.

$$
\underline{H} = \begin{bmatrix} h_0 & h_1 & \cdots & h_p \end{bmatrix} \tag{4.7}
$$

#### <span id="page-15-0"></span>**4.1.2. Vyjádření Markovovi matice a parametrů**

Pro vyčíslení Markovovi matice  $U$  je nejprve nutné definovat matici vstupů  $U$  a matici výstupů Y.

$$
\underline{U} = \begin{bmatrix} \overrightarrow{u_0} & \overrightarrow{u_1} & \overrightarrow{u_2} & \cdots & \overrightarrow{u_p} & \cdots & \overrightarrow{u_q} \\ \overrightarrow{0} & \overrightarrow{u_0} & \overrightarrow{u_1} & \cdots & \overrightarrow{u_{p-1}} & \cdots & \overrightarrow{u_{q-1}} \\ \vdots & \vdots & \vdots & \ddots & \vdots & \ddots & \vdots \\ \overrightarrow{0} & \overrightarrow{0} & \overrightarrow{0} & \cdots & \overrightarrow{u_0} & \cdots & \overrightarrow{u_{q-p}} \end{bmatrix}
$$
(4.8)

 $Y = [\overrightarrow{y_0} \quad \overrightarrow{y_1} \quad \cdots \quad \overrightarrow{y_a}]$  (4.9)

Pro takto formulované matice platí závislost [\(4.10\)](#page-15-2) a po provedení pseudoinverze matice vstupů získáváme vzorec pro určení Markovovy matice [\(4.11\)](#page-15-3) a jejím rozložením získáme i jednotlivé Markovovy parametry.

<span id="page-15-3"></span><span id="page-15-2"></span>
$$
\underline{Y} = \underline{H} \underline{U} \tag{4.10}
$$

$$
\underline{H} = \underline{Y} \underline{U}^T \left( \underline{U} \underline{U}^T \right)^{-1} \tag{4.11}
$$

#### <span id="page-15-1"></span>**4.1.3. Vyjádření matice pozorovatelnosti a řiditelnosti**

Matice pozorovatelnost  $\underline{P}$  a řiditelnosti  $\underline{Q}$  jsou vyjádřeny z Hankelovy matice  $H_1$ pomocí singulárního rozkladu.

$$
\underline{H}_{1} = \underline{P} \, \underline{Q} = \begin{bmatrix} \frac{h_{1}}{h_{2}} & \frac{h_{2}}{h_{3}} & \cdots & \frac{h_{p}}{h_{p+1}} \\ \vdots & \vdots & \ddots & \vdots \\ \frac{h_{p}}{h_{p}} & \frac{h_{p+1}}{h_{p+1}} & \cdots & \frac{h_{2p-1}}{h_{2p-1}} \end{bmatrix} \tag{4.12}
$$

$$
\underline{H_2} = \underline{P} \,\underline{A} \,\underline{Q} = \begin{bmatrix} \frac{h_2}{h_3} & \frac{h_3}{h_4} & \cdots & \frac{h_{p+1}}{h_{p+2}} \\ \vdots & \vdots & \ddots & \vdots \\ \frac{h_{p+1}}{h_{p+2}} & \frac{h_{p+2}}{h_{p+2}} & \cdots & \frac{h_{2p}}{h_{2p}} \end{bmatrix}
$$
\n(4.13)

Singulárním rozkladem je Hankelova matice rozložena na diagonální matici singulárních čísel  $\underline{D}$  a ortonormální matice  $\underline{V}$  a  $\underline{U}$ . Diagonální matice je dále rozložena na Hankelovy matice singulárních čísel  $\Gamma_V$  a  $\Gamma_U$ .

$$
\underline{H_1} = \underline{V} \underline{D} \underline{U}^T = \underline{V} \underline{\Gamma_V} \underline{\Gamma_U} \underline{U}^T
$$
\n(4.14)

Matice pozorovatelnosti a řiditelnosti jsou dány rovnicemi [\(4.15\)](#page-16-1) a [\(4.16\).](#page-16-2)

<span id="page-16-2"></span><span id="page-16-1"></span>
$$
\underline{P} = \underline{V} \underline{\Gamma_V} \tag{4.15}
$$

$$
\underline{Q} = \underline{\Gamma}_U \underline{U}^T \tag{4.16}
$$

#### <span id="page-16-0"></span>**4.1.4. Matice diskrétního stavového popisu**

Matice  $\underline{A}$  je vyjádřena pseudoinverzí z posunuté Hankelovy matice  $\underline{H_2}$ .

$$
\underline{A} = \underbrace{\left(\underline{P}^T \underline{P}\right)^{-1} \underline{P}^T}_{\underline{P}^+} H_2 \underbrace{\underline{Q}^T \left(\underline{Q} \ \underline{Q}^T\right)^{-1}}_{\underline{\underline{Q}^+}}\tag{4.17}
$$

Matici  $\underline{B}$  je možné určit jako prvních s sloupců matice  $Q$  a matice  $\underline{C}$  jako prvních r sloupců matice  $\underline{P}$ .

$$
\underline{B} = \underline{Q} \underline{E_s}, \underline{E_s} = \begin{bmatrix} I_s & 0 & \cdots & 0 \end{bmatrix}^T
$$
 (4.18)

$$
\underline{C} = \underline{E_r}^T \underline{P}, \underline{E_r} = \begin{bmatrix} \underline{I_r} & \underline{0} & \cdots & \underline{0} \end{bmatrix}^T
$$
 (4.19)

Matice D odpovídá nultému Markovovu parametru.

$$
\underline{D} = \underline{h_0} \tag{4.20}
$$

# <span id="page-17-0"></span>**5. Optimalizační metody**

### <span id="page-17-1"></span>**5.1. Numerické metody pro cílové funkce několika proměnných**

Numerické metody patří mezi metody lokální optimalizace. Cílem těchto metod optimalizace je najít nejbližší bod v prostoru parametrů, ve kterém se nachází minimum cílové funkce [\(5.1\).](#page-17-5)

<span id="page-17-5"></span>
$$
CF = f(x_1, x_2, \cdots, x_n) \to \min
$$
\n(5.1)

#### <span id="page-17-2"></span>**5.1.1. Simplexová metoda**

Základem této metody je tzv. simplex. Simplex je útvar, který má v n-dimenzionálním prostoru parametrů n+1 vrcholů. Ve dvojrozměrném prostoru je simplex rovnostranný trojúhelní a ve trojrozměrném čtyřstěn. [5]

$$
\overrightarrow{X}_j = \begin{bmatrix} x_{1,j} & x_{2,j} & \cdots & x_{n,j} \end{bmatrix}^T
$$
\n(5.2)

#### <span id="page-17-3"></span>**Algoritmus optimalizace**

Algoritmus této metody lze shrnout ve třech bodech [5]:

• Ve všech vrcholech simplexu se vyčíslí hodnota cílové funkce. Vrchol s nejhorší hodnotou cílové funkce  $\overrightarrow{X_R}$  je vypuštěn a nahrazen novým vrcholem  $\overrightarrow{X_N}$ , který vznikne na spojnici vypuštěného vrcholu a střediska vrcholů zbývajících  $\overrightarrow{X}_{S}$  [\(Obrázek 2\)](#page-17-4). Výpočet nového vrcholu je dán rovnicí [\(5.3\).](#page-17-6)

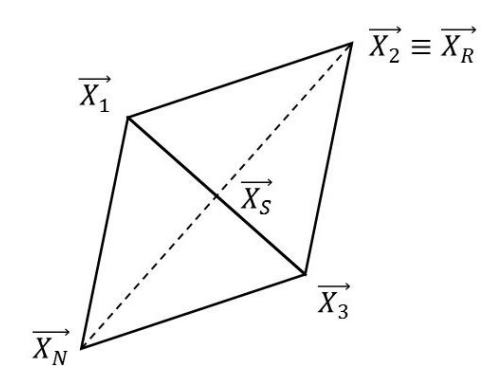

<span id="page-17-6"></span>*Obrázek 2: Simplex v dvourozměrném prostoru [5]*

$$
x_{i,N} = 2\frac{\sum_{j=1}^{n+1} (x_{i,j}) - x_{i,R}}{n} - x_{i,R}, i = 1,2,...,n
$$
\n(5.3)

- <span id="page-17-4"></span>• Zároveň není dovoleno se vracet do vypuštěného bodu. Pokud je nový vrchol nejhorší, volí se vrchol s druhou nejhorší hodnotou cílové funkce.
- Pokud vrchol s nejlepší hodnotou cílové funkce zůstává na místě více jak m kroků, je zkrácena hrana simplexu na polovinu. Volba počtu kroků m je odvozena od dimenze prostoru proměnných [\(5.4\).](#page-18-3)

<span id="page-18-3"></span>
$$
m = 1.65 \cdot n + 0.05 \cdot n \tag{5.4}
$$

#### <span id="page-18-0"></span>**Generování výchozího simplexu**

Pří generování výchozího simplexu je využita jeho symetrie. Optimalizační proměnné v n+1 vektorech se pak volí podle následující tabulky:

|                  |                        | Optimalizační parametry |                |          |                  |          |                |                |
|------------------|------------------------|-------------------------|----------------|----------|------------------|----------|----------------|----------------|
|                  |                        | $x_{1,j}$               | $x_{2,j}$      | $\cdots$ | $x_{i,j}$        | $\cdots$ | $x_{n-1,j}$    | $x_{n,j}$      |
|                  | $\overrightarrow{X_1}$ | $\theta$                | $\overline{0}$ | $\cdots$ | $\boldsymbol{0}$ | $\cdots$ | $\overline{0}$ | $\overline{0}$ |
| Vrcholy simplexu | $\overrightarrow{X_2}$ | p                       | q              | $\cdots$ | $\mathbf q$      | $\cdots$ | $\mathbf q$    | $\mathbf q$    |
|                  | $\bullet$              |                         | $\vdots$       |          |                  |          | $\ddot{\cdot}$ |                |
|                  | $\overline{X}_{t+1}$   | $\mathbf q$             | q              | $\cdots$ | $\mathbf{p}$     | $\cdots$ | q              | q              |
|                  | $\bullet$              | ٠                       | $\vdots$       |          |                  |          | ٠              |                |
|                  | $\overline{X_n}$       | q                       | q              | $\cdots$ | $\mathbf q$      | $\cdots$ | $\mathbf q$    | p              |
|                  | $\bar{X}_{n+1}$        | q                       | q              | $\cdots$ | q                | $\cdots$ | q              | q              |

*Tabulka 1: Generování výchozího simplexu [5]*

Hodnota parametrů p a q je funkcí volené délky hrany simplexu a. Výpočet těchto parametrů je popsán rovnicemi [\(5.5\)](#page-18-4) a [\(5.6\).](#page-18-5)

$$
p = \frac{a}{n\sqrt{2}}(\sqrt{n+1} + n - 1)
$$
\n(5.5)

<span id="page-18-5"></span><span id="page-18-4"></span>
$$
q = \frac{a}{n\sqrt{2}}\left(\sqrt{n+1} - 1\right) \tag{5.6}
$$

Simplexová metoda je často používaná pro svou jednoduchost a rychlost algoritmu.

#### <span id="page-18-1"></span>**5.1.2. Rosenbrockova metoda**

Rosenbrockova metoda patří do skupiny metod souřadnicové komparace. Hledání minima cílové funkce je prováděno v iteracích a jednotlivé iterace se skládají z n jednorozměrných minimalizacích. [5]

#### <span id="page-18-2"></span>**Algoritmus optimalizace**

- Po ukončení předchozí iterace jsou určeny nové směry minimalizace  $\overline{\xi_1^{(k)}}$  až  $\overline{\xi_n^{(k)}}$ . První směr je definován jako spojnice výchozího bodu předchozí iterace  $\overrightarrow{X_0^{(k-1)}}$ a nové iterace  $\overrightarrow{X_0^{(k)}}$ . Ostatní směry jsou na první směr kolmé.
- V bodě  $\overrightarrow{X_0^{(k)}}$  a v novém bodě  $\overrightarrow{X_1^{(k)}}$  ve směru  $\overrightarrow{\xi_1^{(k)}}$  a vzdálenosti  $s_1$  je vyčíslena hodnota cílové funkce. Pokud je hodnota v novém bodě nižší, dochází k přesunu a velikost kroku

 $s_1$  je zvýšena ( $s_1 = \alpha s_1$ ). Pokud je hodnota v novém bodě naopak vyšší, k přesunu nedochází a hodnota kroku  $s_1$  je negována a snížena ( $s_1 = -\beta s_1$ ).

• Stejná procedura je provedena i pro ostatní směry( $\overrightarrow{\xi_2^{(k)}}$  až  $\overrightarrow{\xi_n^{(k)}}$ ).

Tento cyklus se opakuje, dokud není dosaženo alespoň jednoho úspěšného a neúspěšného přesunu z výchozího do nového bodu v každém směru. [5]

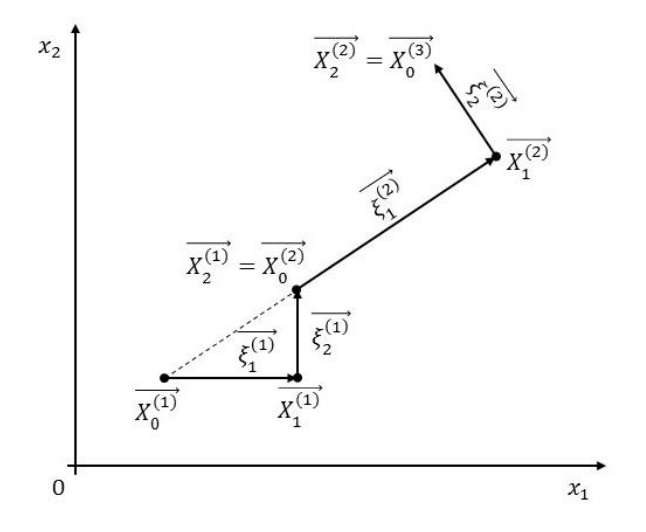

<span id="page-19-1"></span>*Obrázek 3: Rosenbrockova metoda pro dvourozměrný prostor optimalizačních parametrů [5]*

#### <span id="page-19-0"></span>**Nastavení první iterace**

V n-rozměrném prostoru parametrů je zvolen počáteční bod  $\overrightarrow{X_0^{(1)}}$ . V tomto bodu jsou zvoleny směry  $\overline{\xi_t^{(1)}}$  minimalizace, které odpovídají jednotlivým směrům os [\(5.7\).](#page-19-2)

<span id="page-19-2"></span>
$$
\overline{\xi_1^{(1)}} = [1 \quad 0 \quad 0 \quad \cdots \quad 0]^T
$$
  
\n
$$
\overline{\xi_2^{(1)}} = [0 \quad 1 \quad 0 \quad \cdots \quad 0]^T
$$
  
\n
$$
\overline{\xi_n^{(1)}} = [0 \quad 0 \quad 0 \quad \cdots \quad 1]^T
$$
 (5.7)

# <span id="page-20-0"></span>**5.2. Genetické algoritmy**

Genetické algoritmy [6] patří k metodám globální optimalizace. Princip těchto algoritmů spočívá v simulaci evoluce. Evoluce je zde rozdělena do jednotlivých populací, kde jednotliví jedinci v populaci představují jedno řešení optimalizační úlohy.

## <span id="page-20-1"></span>**5.2.1. Algoritmus optimalizace**

- Prvním krokem je inicializace, kdy je vygenerována nultá (výchozí) populace  $P_0$ složená z náhodně vybraných jedinců.
- Následně je proveden výběr z populace na základě tzv. fitness funkce, která posuzuje zdatnost jednotlivých jedinců.
- Z jedinců s vysokou zdatností vzniká nová populace pomocí evolučních operací:
	- Křížení = sloučení dvou jedinců
	- Mutace = náhodná změna části jedince s pravděpodobností  $P \in (0,1)$
	- Reprodukce = kopíruje jedince beze změny
- V dalším kroku je zkoumána zdatnost jednotlivců nové generace a zda splňují podmínky pro ukončení optimalizace.
- Pokud jsou podmínky splněny je cyklus ukončen. Pokud naopak nová generace podmínky nesplňuje stává se starou populací a evoluční cyklus se opakuje

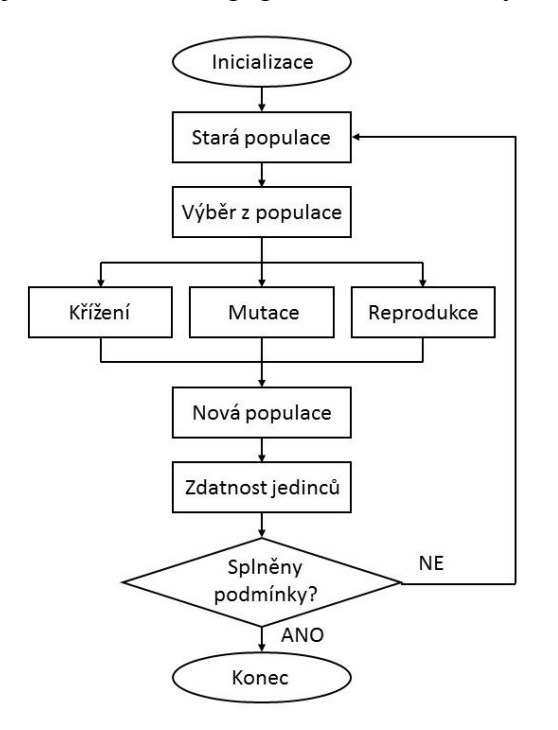

<span id="page-20-2"></span>*Obrázek 4: Schéma genetického algoritmu [6]*

# <span id="page-21-0"></span>**6. Model rychlostní regulace osy obráběcího stroje**

Prvním krokem k formulaci optimalizační úlohy řízení pohonové osy obráběcího stroje bylo sestavení modelu osy. Pro tento model byly zvoleny 2 způsoby matematického popisu: celkový obrazový přenos G(s) a celkový stavový popis.

Ve výsledném algoritmu se pracuje především s celkovým stavovým popisem, ale pro úplnost jsou v této kapitole zpracovány obě zlovené struktury modelu.

### <span id="page-21-1"></span>**6.1. Základní schéma analytického modelu**

Model vychází z konceptu kaskádního řízení osy obráběcího stroje. Skládá se ze sériového zapojení dvou vyšších celků (rychlostní regulátor a mechanická soustava s proudovou vazbou) a negativní zpětné vazby [\(Obrázek 5\)](#page-21-4).

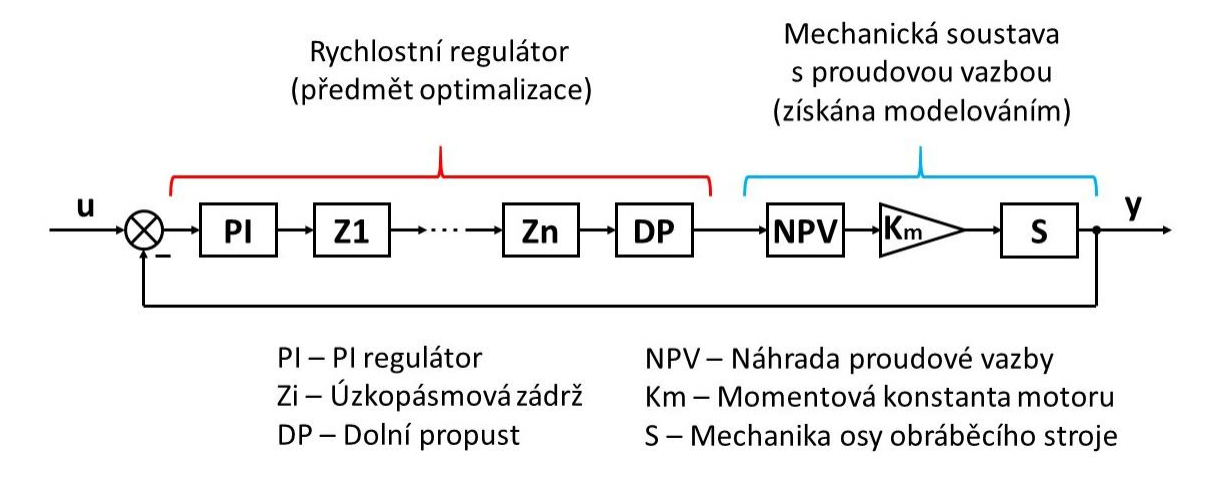

*Obrázek 5: Základní schéma modelu rychlostní regulace osy obráběcího stroje [1]*

<span id="page-21-4"></span>Celek rychlostního regulátoru se skládá z PI regulátoru, n úzkopásmových zádrží (pro potřeby algoritmu byly vypracovány varianty s 2 až 8 zádržemi) a dolní propusti. Jednotlivé vnitřní parametry těchto bloků byly předmětem ladění pomocí optimalizace.

## <span id="page-21-2"></span>**6.2. Rychlostní regulátor**

Pro určení celkových matematických popisů byly nejprve určeny dílčí obrazové přenosy a stavové popisy jednotlivých bloků.

Oba tyto popisy vychází z diferenciální rovnice chování bloku. Obrazové přenosy byly získány substitucí časové derivace Laplaceovým operátorem a následným vyjádřením přenosu jako podílu výstupní a vstupní veličiny. Dílčí stavové popisy pak byly získány metodou postupné integrace nebo substitucí derivací nižších řádů.

#### <span id="page-21-3"></span>**6.2.1. PI regulátor**

Prvním blokem rychlostního regulátoru je PI regulátor. Funkcí PI regulátoru je převod regulační odchylky na akční veličinu. V tomto případě je regulační odchylka rozdílem požadované a skutečné rychlosti suportu osy.

Model PI regulátoru je dán 2 parametry: proporcionální zesílení K a integrační časová konstanta Ti.

#### <span id="page-22-0"></span>**Diferenciální rovnice**

$$
\dot{y} = K\dot{u} + \frac{K}{T_i}u\tag{6.1}
$$

<span id="page-22-1"></span>**Obrazový přenos**

$$
G_{PI}(s) = K\left(1 + \frac{1}{T_i s}\right) \tag{6.2}
$$

<span id="page-22-2"></span>**Stavový popis**

$$
\dot{x_{PI}} = [0]_{A_{PI}} \cdot x_{PI} + [-K]_{B_{PI}} \cdot u \tag{6.3}
$$

$$
y = \left[ -\frac{1}{T_l} \right]_{C_{PI}} \cdot x_{PI} + [K]_{D_{PI}} \cdot u \tag{6.4}
$$

#### <span id="page-22-3"></span>**6.2.2. Úzkopásmová zádrž (Notch filter)**

Další částí rychlostního regulátoru je série úzkopásmových zádrží. Jejich účelem je eliminace účinků vlastních frekvencí mechanické části pohonové osy na její chování. Volba počtu úzkopásmových zádrží se odvíjí z průběhu amplitudové Bodeho charakteristiky a je detailně popsána v kapitole [8.2.2.](#page-43-0)

Parametry modelu jsou dvě úhlové frekvence ( $\Omega_{1,2i}$ ,  $\Omega_{2,2i}$ ) a dva poměrné útlumy ( $\xi_{1,2i}, \xi_{2,2i}$ ). Tyto parametry vychází z SI jednotkové soustavy a jsou nadále označovány jako fyzikální parametry.

Většina výrobců řídící elektroniky (např.: Siemens a Heidenhain) používá parametry, které vychází z amplitudové Bodeho charakteristiky. Tyto parametry jsou zde označovány jako strojové nebo se přímo odkazují na jméno výrobce (např.: Heidenhain parametry).

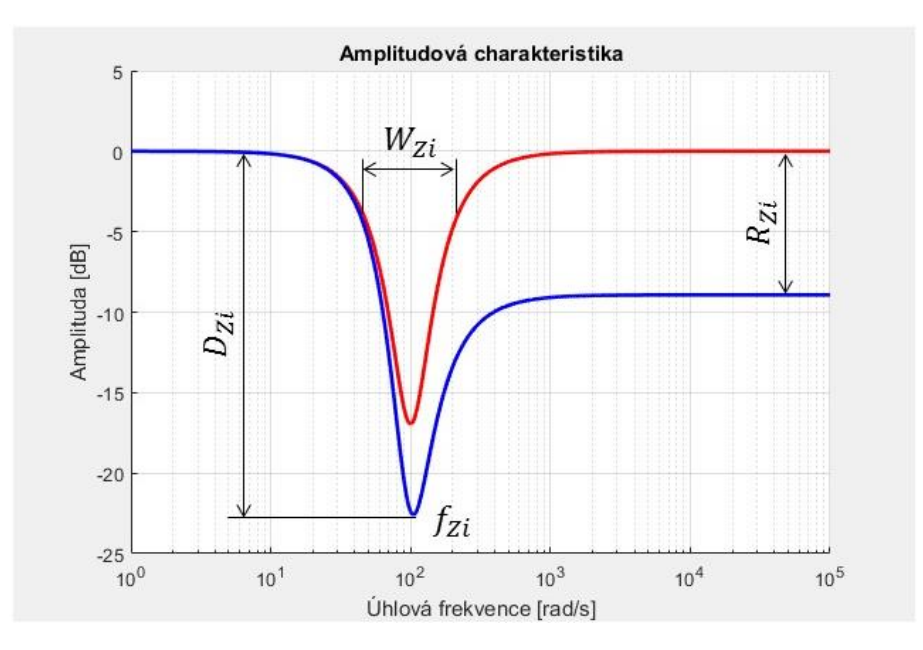

*Obrázek 6: Strojové parametry úzkopásmové zádrže*

<span id="page-23-0"></span>Mezi strojové parametry úzkopásmové zádrže patří zadržovací frekvence  $f_{zi}$ , šířka pásma  $W_{Z_i}$ , propad na zadržovací frekvenci  $D_{Z_i}$  a redukce za zadržovací frekvencí  $R_{Z_i}$  (Obrázek [6\)](#page-23-0). Velikost  $\Omega_{1, Z_i}$  v rad/s přímo odpovídá velikosti zadržovací frekvenci  $f_{Z_i}$  v Hz, poměř úhlových frekvencí  $Ω_{1, Zi}$  a  $Ω_{2, Zi}$  ovlivňuje velikost redukce  $R_{Zi}$  [\(Obrázek 7\)](#page-23-1), poměrný útlum  $\xi_{1, Z_i}$  ovlivňuje šířku pásma  $W_{Z_i}$  [\(Obrázek 8\)](#page-24-1) a  $\xi_{2, Z_i}$  ovlivňuje velikost propadu  $D_{Z_i}$  (Obrázek [10\)](#page-26-4). Pro poměrné útlumy obvykle platí, že  $\xi_{1, Z_i} > 0$  a  $0.5 < \xi_{2, Z_i} < 0.7$ . [1]

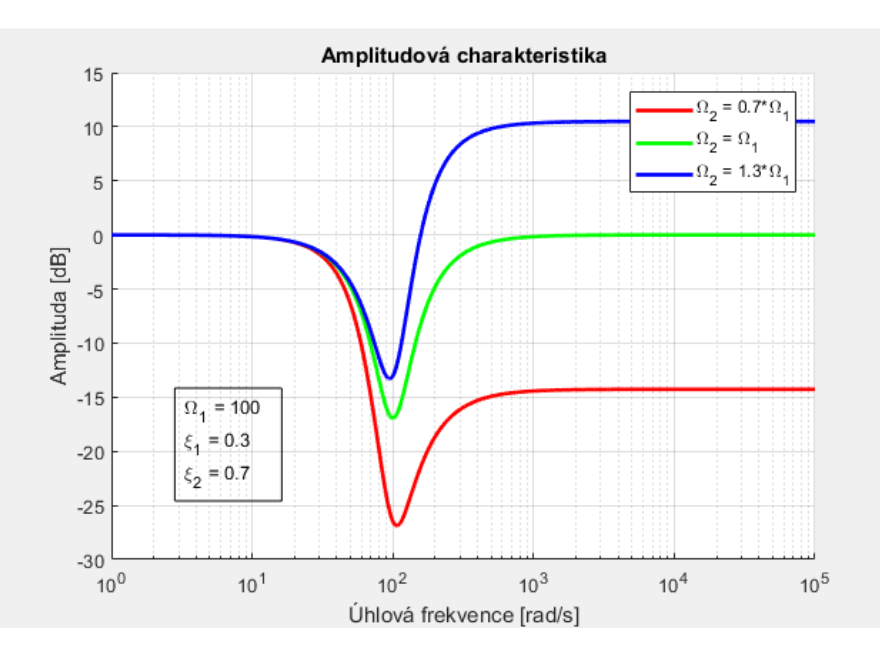

<span id="page-23-1"></span>Obrázek 7: Vliv poměru  $\Omega_{1, Z_i}$  a  $\Omega_{2, Z_i}$  na velikost redukce  $R_{Z_i}$ 

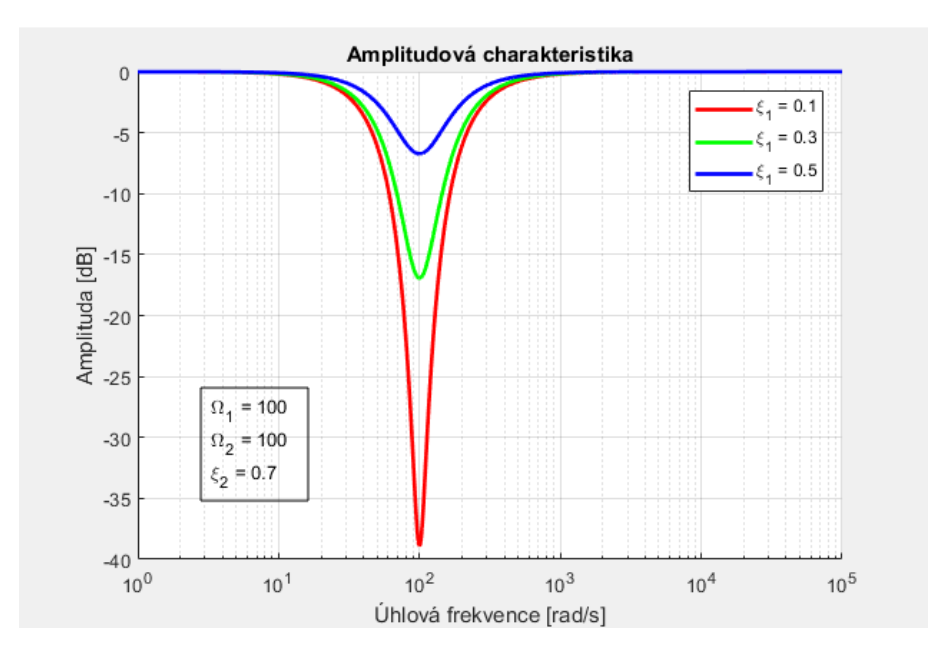

*Obrázek 8: Vliv* $\xi_{1,Zi}$ *na velikost propadu Dzi* 

<span id="page-24-1"></span>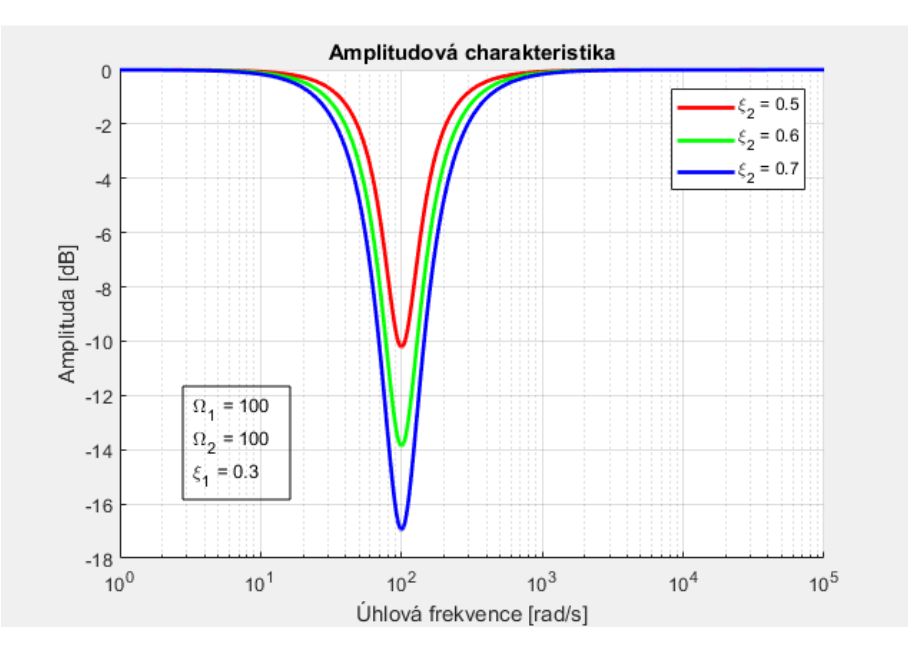

*Obrázek 9: Vliv* 2, *na šířku pásma zádrže* 

<span id="page-24-2"></span><span id="page-24-0"></span>**Diferenciální rovnice**

$$
\frac{1}{\Omega_{2,Zi}^2} \ddot{y} + \frac{2\xi_{2,Zi}}{\Omega_{2,Zi}} \dot{y} + y = \frac{1}{\Omega_{1,Zi}^2} \ddot{u} + \frac{2\xi_{1,Zi}}{\Omega_{1,Zi}} \dot{u} + u \tag{6.5}
$$

<span id="page-25-0"></span>**Obrazový přenos**

$$
G_{Zi}(s) = \frac{\frac{1}{\Omega_{1,Zi}^2} s^2 + \frac{2\xi_{1,Zi}}{\Omega_{1,Zi}} s + 1}{\frac{1}{\Omega_{2,Zi}^2} s^2 + \frac{2\xi_{2,Zi}}{\Omega_{2,Zi}} s + 1}
$$
(6.6)

<span id="page-25-1"></span>**Stavový popis**

$$
\overrightarrow{x_{zi}} = \begin{bmatrix} 0 & -\Omega_{2,zi}^2 \\ 1 & -2\xi_{2,zi}\Omega_{2,zi} \end{bmatrix}_{A_{zi}} \cdot \overrightarrow{x_{zi}} + \begin{bmatrix} \left(\frac{\Omega_{2,zi}}{\Omega_{1,zi}}\right)^2 - 1 \\ \frac{2}{\Omega_{1,zi}^2} \left(\xi_{2,zi}\Omega_{2,zi} - \xi_{1,zi}\Omega_{1,zi}\right) \end{bmatrix}_{B_{zi}} \cdot u
$$
\n(6.7)

$$
y = \begin{bmatrix} 0 & -\Omega_{2,Zi}^2 \end{bmatrix}_{C_{Zi}} \cdot \overrightarrow{x_{Zi}} + \left[ \left( \frac{\Omega_{2,Zi}}{\Omega_{1,Zi}} \right)^2 \right]_{D_{Zi}} \cdot u \tag{6.8}
$$

#### <span id="page-25-2"></span>**6.2.3. Dolní propust (Low-Pass filter)**

Posledním blokem rychlostního regulátoru je dolní propust. Tento filtr zde slouží jako pojistka, kdyby se během optimalizace nepodařilo pomocí úzkopásmových zádrží eliminovat vliv vlastních frekvencí stroje. Použití dolní propusti tedy není vždy vyžadováno a tento fakt bylo nutné zohlednit při tvorbě modelu.

Model dolní propusti je popsán dvěma parametry: úhlovou frekvencí  $\Omega_{DP}$  a poměrným útlumem  $\xi_{DP}$ . Obdobně jako u úzkopásmových zádrží lze popsat dolní propust strojovými parametry. Mezní frekvence f<sub>DP</sub> je opět vyjádření úhlové frekvence  $\Omega_{DP}$  v Hz a poměrný útlum  $\xi_{DP}$  zůstává nezměněn. Velikost poměrného útlumu  $\xi_{DP}$  se volí mezi 0,6 a 0,8, tato velikost ovlivňuje průběh přechodu na mezní frekvenci  $\Omega_{DP}$  [\(Obrázek 10\)](#page-26-4).

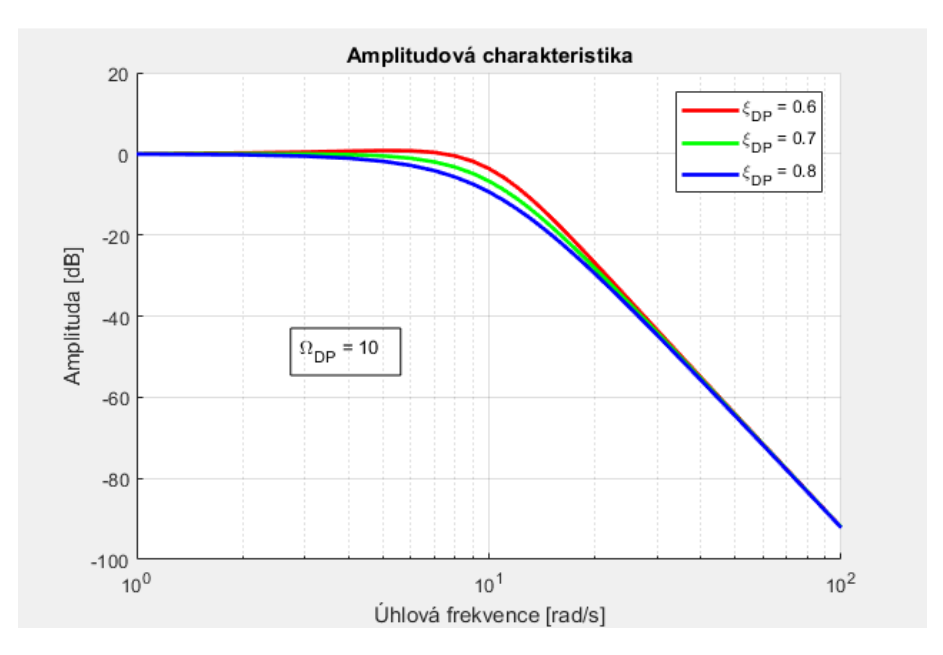

*Obrázek 10: Vliv na průběh amplitudové charakteristiky*

<span id="page-26-4"></span><span id="page-26-0"></span>**Diferenciální rovnice**

$$
\frac{1}{\Omega_{DP}^2} \ddot{y} + \frac{2\xi_{DP}}{\Omega_{DP}} \dot{y} + y = u \tag{6.9}
$$

<span id="page-26-1"></span>**Obrazový přenos**

$$
G_{DP}(s) = \frac{1}{\frac{1}{\Omega_{DP}^2} s^2 + \frac{2\xi_{DP}}{\Omega_{DP}} s + 1}
$$
(6.10)

<span id="page-26-2"></span>**Stavový popis**

$$
\overrightarrow{x_{DP}} = \begin{bmatrix} 0 & 1 \\ -\Omega_{DP}^2 & -2\xi_{DP}\Omega_{DP} \end{bmatrix}_{ApP} \cdot \overrightarrow{x_{DP}} + \begin{bmatrix} 0 \\ \Omega_{DP}^2 \end{bmatrix}_{B_{DP}} \cdot u \tag{6.11}
$$

$$
y = \begin{bmatrix} 1 & 0 \end{bmatrix}_{C_{DP}} \cdot \overrightarrow{x_{DP}} + \begin{bmatrix} 0 \end{bmatrix}_{D_{PD}} \cdot u \tag{6.12}
$$

### <span id="page-26-3"></span>**6.3. Transformace mezi fyzikálními a strojovými parametry**

Vstupem optimalizačního algoritmu jsou fyzikální parametry, ale do řídícího systému stroje jsou zadávány strojové parametry jednotlivých bloků rychlostního regulátoru. Z tohoto důvodu bylo nutné definovat dopřednou a zpětnou transformaci mezi fyzikálními a strojovými parametry.

Optimalizace regulátorů byla testována na datech ze stroje, u nějž v regulátoru není možnost redukce zesílení u úzkopásmových zádrží ( $R_{Zi} = 0$ ) (např.: systém Heidenhain a jiné). Toto omezení je zaručeno rovností úhlových frekvencí  $\Omega_{1, Z_i}$  a  $\Omega_{2, Z_i}$  [\(6.15\).](#page-27-7) Takto omezené strojové parametry jsou dále označovány jako strojové bez redukce.

# <span id="page-27-0"></span>**6.3.1. Dopředná transformace (strojové bez redukce** → **fyzikální)**

<span id="page-27-1"></span>**PI regulátor**

$$
K = \frac{K_h}{2 \cdot \pi} \tag{6.13}
$$

<span id="page-27-7"></span>
$$
T_i = \frac{K_h}{T_{ih}}\tag{6.14}
$$

<span id="page-27-2"></span>**Úzkopásmové zádrže**

$$
\Omega_{12,Zi} = \Omega_{1,Zi} = \Omega_{2,Zi}
$$
\n(6.15)

$$
f_{Zi} = \frac{\Omega_{12,Zi}}{2 \cdot \pi} \tag{6.16}
$$

$$
W_{Zi} = \frac{\xi_{2,Zi} \cdot \Omega_{12,Zi}}{\pi} \tag{6.17}
$$

$$
D_{Zi} = 20 \frac{\log \left( \frac{\xi_{1, Zi} \cdot \Omega_{12, Zi}}{\pi \cdot W_{Zi}} \right)}{\log 10}
$$
 (6.18)

<span id="page-27-3"></span>**Dolní propust**

$$
f_{DP} = \frac{\Omega_{DP}}{2 \cdot \pi} \tag{6.19}
$$

<span id="page-27-5"></span><span id="page-27-4"></span>**6.3.2. Zpětná transformace (fyzikální** → **strojové bez redukce) PI regulátor**

$$
K_h = 2 \cdot \pi \cdot K \tag{6.20}
$$

$$
T_{ih} = \frac{K_h}{T_i} \tag{6.21}
$$

<span id="page-27-6"></span>**Úzkopásmové zádrže**

$$
\Omega_{12,Zi} = 2 \cdot \pi \cdot f_{Zi} \tag{6.22}
$$

$$
\xi_{1,Zi} = \pi \left( \frac{W_{Zi}}{\Omega_{12,Zi}} 10^{\frac{D_{Zi}}{20}} \right)
$$
 (6.23)

$$
\xi_{2,Zi} = \pi \frac{W_{Zi}}{\Omega_{12,Zi}}
$$
\n(6.24)

<span id="page-28-0"></span>**Dolní propust**

$$
\Omega_{DP} = 2 \cdot \pi \cdot f_{DP} \tag{6.25}
$$

## <span id="page-28-1"></span>**6.4. Mechanická soustava s proudovou vazbou**

#### <span id="page-28-2"></span>**6.4.1. Náhrada proudové vazby**

Jelikož dynamika motoru s proudovým regulátorem je řádově rychlejší než rychlostní smyčka s mechanikou, používá se s výhodou zjednodušený model motoru s proudovým regulátorem v podobě systému prvního řádu. [1]

1

Model je popsán pouze jedním parametrem  $\Omega_{NPV}$ .

#### <span id="page-28-3"></span>**Diferenciální rovnice**

$$
\frac{1}{\Omega_{NPV}} \dot{y} + y = u \tag{6.26}
$$

<span id="page-28-4"></span>**Obrazový přenos**

$$
G_{NPV}(s) = \frac{1}{\frac{1}{\Omega_{NPV}}s + 1}
$$
\n(6.27)

<span id="page-28-5"></span>**Stavový popis**

$$
x_{NPV} = [-\Omega_{NPV}]_{A_{NPV}} \cdot x_{NPV} + [\Omega_{NPV}]_{B_{NPV}} \cdot u \tag{6.28}
$$

$$
y = [1]_{C_{NPV}} \cdot x_{NPV} + [0]_{D_{NPV}} \cdot u \tag{6.29}
$$

#### <span id="page-28-6"></span>**6.4.2. Momentová konstanta motoru**

Momentová konstanta motoru je štítková hodnota, která popisuje převod z hodnoty proudu vstupujícího do motoru na výstupní silový účinek. U rotačních motorů je výstupní silový účinek kroutící moment a u lineárních motorů síla ve směru posuvu.

#### <span id="page-28-7"></span>**Diferenciální rovnice/stavový popis**

$$
y = K_m \cdot u \tag{6.30}
$$

#### <span id="page-28-8"></span>**Obrazový přenos**

$$
G_{K_m}(s) = K_m \tag{6.31}
$$

#### <span id="page-29-0"></span>**6.4.3. Mechanika osy obráběcího stroje**

Základní dynamické vlastnosti osy obráběcího stroje lze demonstrovat na jednoduchém poddajném řetězci. Konkrétně byl zvolen model mechaniky osy stroje ve formě soustavy pěti hmotných bodů v sériovém zapojení [\(Obrázek 11\)](#page-29-2). Tento model byl následně rozšířen o proporciální tlumení v úplné formě nebo ve formě Rayleigho tlumení.

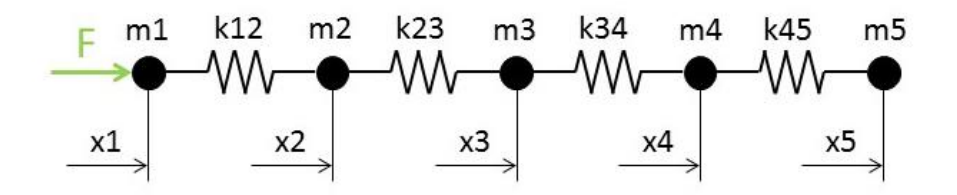

*Obrázek 11: Schéma náhradního modelu osy obráběcího stroje*

<span id="page-29-2"></span>Pomocí metody uvolňování byly sestaveny Newtonovi rovnice. Tyto rovnice byly následně zapsány do maticového zápisu [\(6.32\),](#page-29-3) kde M je matice hmotností, K matice tuhostí a  $\vec{f}$  je vektor vnějších sil.

<span id="page-29-3"></span>
$$
\underline{M}\ddot{\vec{x}} + \underline{K}\vec{x} = \vec{f} \tag{6.32}
$$

$$
\begin{bmatrix}\nm_1 & 0 & 0 & 0 & 0 \\
0 & m_2 & 0 & 0 & 0 \\
0 & 0 & m_3 & 0 & 0 \\
0 & 0 & 0 & m_4 & 0 \\
0 & 0 & 0 & 0 & m_5\n\end{bmatrix}\n\begin{bmatrix}\n\ddot{x}_1 \\
\ddot{x}_2 \\
\ddot{x}_3 \\
\ddot{x}_4 \\
\ddot{x}_5\n\end{bmatrix} +\n\begin{bmatrix}\nk_{12} & -k_{12} & 0 & 0 \\
-k_{12} & k_{12} + k_{23} & -k_{23} & 0 \\
0 & -k_{23} & k_{23} + k_{34} & -k_{34} & 0 \\
0 & 0 & -k_{34} & k_{34} + k_{45} & -k_{45} \\
0 & 0 & 0 & -k_{45} & k_{45}\n\end{bmatrix}\n\begin{bmatrix}\nx_1 \\
x_2 \\
x_3 \\
x_4 \\
x_5\n\end{bmatrix}_{x} = \begin{bmatrix}\nF_1 \\
F_2 \\
F_3 \\
F_4 \\
F_5\n\end{bmatrix}_{r}
$$
\n(6.33)

#### <span id="page-29-1"></span>**Proporcionální tlumení [7]**

Pro zavedení proporcionálního tlumení bylo nejdříve nutné rozšířit maticový zápis o matici tlumení  $B$ .

<span id="page-29-5"></span><span id="page-29-4"></span>
$$
\underline{M}\ddot{\vec{x}} + \underline{B}\dot{\vec{x}} + \underline{K}\vec{x} = \vec{f}
$$
 (6.34)

Následně byli kartézské souřadnice transformovány na souřadnice modální [\(6.35\).](#page-29-4)  $\bar{V}$  je modální matice vlastních tvarů kmitání, která je tvořena svislými vektory jednotlivých vlastních tvarů.

$$
\vec{x} = \underline{V}\vec{q}, \underline{V} = \begin{bmatrix} \vec{V}_1 & \vec{V}_2 & \cdots & \vec{V}_5 \end{bmatrix}
$$
 (6.35)

Dosazením [\(6.35\)](#page-29-4) do [\(6.34\)](#page-29-5) a následným vynásobením zleva transformovanou modální maticí vlastních tvarů byla získána rovnice [\(6.36\).](#page-30-0)

<span id="page-30-0"></span>
$$
\underline{V}^T \underline{M} \underline{V} \ddot{\vec{q}} + \underline{V}^T \underline{B} \underline{V} \dot{\vec{q}} + \underline{V}^T \underline{K} \underline{V} \vec{q} = \underline{V}^T \vec{f}
$$
(6.36)

Proporciálního tlumení je takové, kdy vlastní tvary netlumené soustavy diagonalizují i matici tlumení viz [\(6.37\).](#page-30-1) Tento model byť zjednodušený obvykle velmi dobře popisuje dynamiku poddajných soustav strojů. Dosazením těchto vztahů do rovnice [\(6.36\)](#page-30-0) byla získána vlastní pohybová rovnice pro modální souřadnice [\(6.38\).](#page-30-2)

$$
\underline{V}^T \underline{M} \underline{V} = \underline{I}, \underline{V}^T \underline{B} \underline{V} = 2 \underline{b} \underline{\Omega}, \underline{V}^T \underline{K} \underline{V} = \underline{\Omega}^2
$$
\n(6.37)

<span id="page-30-2"></span><span id="page-30-1"></span>
$$
\ddot{\vec{q}} + 2\underline{b}\,\underline{\Omega}\dot{\vec{q}} + \underline{\Omega}^2\vec{q} = \underline{V}^T\vec{f} \tag{6.38}
$$

Matice  $\underline{b}$  je diagonální matice poměrných útlumů a  $\underline{0}$  je diagonální matice vlastních frekvencí.

$$
\underline{b} = \begin{bmatrix} b_1 & 0 & \cdots & 0 \\ 0 & b_2 & \cdots & 0 \\ \vdots & \vdots & \ddots & 0 \\ 0 & 0 & 0 & b_5 \end{bmatrix}, \underline{\Omega} = \begin{bmatrix} \Omega_1 & 0 & \cdots & 0 \\ 0 & \Omega_2 & \cdots & 0 \\ \vdots & \vdots & \ddots & 0 \\ 0 & 0 & 0 & \Omega_5 \end{bmatrix}
$$
(6.39)

Pro tvorbu stavového popisu byl definován stavový vektor ve tvaru popsaný rovnicí  $(6.40).$ 

$$
\vec{s} = \begin{bmatrix} s_1 & s_2 & \cdots & s_5 \end{bmatrix}^T, s_i = \begin{bmatrix} \Omega_i q_i & \Omega_i^2 \end{bmatrix}^T
$$
 (6.40)

Samotný stavový popis je pak popsán rovnicemi [\(6.41\)](#page-30-4) a [\(6.42\).](#page-30-5) Vstupem modelu jsou síly působící na hmotné body ve směru osy x (vektor vnějších sil  $\vec{f}$ ). Výstupem pak jsou rychlosti jednotlivých hmotných bodů.

<span id="page-30-4"></span><span id="page-30-3"></span>
$$
\dot{\vec{s}} = \underline{A_{S,MIMO}}\vec{s} + \underline{B_{S,MIMO}}\vec{u}, \vec{u} = \vec{f}
$$
\n(6.41)

<span id="page-30-6"></span><span id="page-30-5"></span>
$$
\vec{y} = \underline{C_{S, MIMO}}\vec{s} + \underline{D_{S, MIMO}}\vec{u}, \vec{y} = \vec{v}
$$
\n(6.42)

Jednotlivé matice stavového popisu jsou popsány rovnicemi [\(6.43\)](#page-30-6) a [\(6.44\).](#page-31-2)

$$
\underline{A_{S,MINO}} = \begin{bmatrix} 0 & \Omega_1 & 0 & 0 & \cdots & 0 \\ -\Omega_1 & -b_1 \Omega_1 & 0 & 0 & \cdots & 0 \\ 0 & 0 & 0 & \Omega_2 & \cdots & 0 \\ 0 & 0 & -\Omega_2 & -2b_2 \Omega_2 & \cdots & 0 \\ \vdots & \vdots & \vdots & \vdots & \ddots & \vdots \\ 0 & 0 & 0 & 0 & \cdots & -2b_5 \Omega_5 \end{bmatrix}, \underline{B_{S,MINO}} = \begin{bmatrix} \vec{0}^T \\ \vec{V}_1^T \\ \vec{0}^T \\ \vec{V}_2^T \\ \vdots \\ \vec{V}_5^T \end{bmatrix}
$$
(6.43)

$$
\underline{\mathcal{C}_{S, MIMO}} = [\vec{V}_1 \quad \vec{0} \quad \vec{V}_2 \quad \vec{0} \quad \cdots \quad \vec{V}_5 \quad \vec{0}], \underline{\mathcal{D}_{S, MIMO}} = [\vec{0}] \tag{6.44}
$$

#### <span id="page-31-0"></span>**Rayleigho tlumení [8]**

Zjednodušenou formou proporcionálního tlumení je Rayleigho tlumení. Matice tlumení  $B$  je modelována jako lineární kombinace matice hmotnosti  $M$  a matice tuhosti  $K$ .

<span id="page-31-2"></span>
$$
\underline{B} = \alpha \underline{M} + \beta \underline{K} \tag{6.45}
$$

Výpočet koeficientů Rayleigho tlumení  $\alpha$  a  $\beta$  vychází ze závislosti poměrného útlumu a vlastní frekvence [\(6.46\).](#page-31-3) Matematickou úpravou závislosti byla získána soustava rovnic pro výpočet těchto koeficientů [\(6.47\).](#page-31-4)

<span id="page-31-3"></span>
$$
b_i = \frac{1}{2} \left( \frac{\alpha}{\Omega_i} + \beta \Omega_i \right) \tag{6.46}
$$

$$
\begin{bmatrix} \alpha \\ \beta \end{bmatrix} = \begin{bmatrix} \frac{2}{\Omega_i} & 2\Omega_i \\ \frac{2}{\Omega_j} & 2\Omega_j \end{bmatrix}^{-1} \begin{bmatrix} b_i \\ b_j \end{bmatrix}
$$
\n(6.47)

Při tvorbě byl zvolen stavový vektor ve tvaru [\(6.48\),](#page-31-5) samotné matice stavového popisu jsou popsány v rovnicích [\(6.49\)](#page-31-6) a [\(6.50\).](#page-31-7)

<span id="page-31-7"></span><span id="page-31-6"></span><span id="page-31-5"></span><span id="page-31-4"></span>
$$
\vec{s} = \begin{bmatrix} \vec{x} & \vec{v} \end{bmatrix}^T \tag{6.48}
$$

$$
\underline{A_{S,MIMO}} = \begin{bmatrix} 0 & \underline{I} \\ -\underline{M}^{-1}\underline{K} & -\underline{M}^{-1}\underline{B} \end{bmatrix}, \underline{B_{S,MIMO}} = \begin{bmatrix} 0 \\ \underline{M}^{-1} \end{bmatrix}
$$
(6.49)

<span id="page-31-8"></span>
$$
\underline{C_{S,MIMO}} = \begin{bmatrix} 0 & I \end{bmatrix}, \underline{D_{S,MIMO}} = \begin{bmatrix} 0 \end{bmatrix} \tag{6.50}
$$

#### <span id="page-31-1"></span>**Redukce stavového MIMO modelu na SISO model**

V této fázi je stavový popis ve formě MIMO (multiple-input/multiple-output), zatímco zbytek modelu je ve formě SISO (sigle-input/single-output). Z tohoto důvodu byly zavedeny selektivní vektory  $\vec{f}_v$  a  $\vec{v}_v$  [\(6.51\),](#page-31-8) které slouží k převodu z MIMO na SISO systém.

$$
\vec{f}_v = [1 \ 0 \ 0 \ 0 \ 0]^T, \vec{v}_v = [1 \ 0 \ 0 \ 0 \ 0] \tag{6.51}
$$

Pozice jedničky ve vektoru  $\overrightarrow{f_v}$  určuje na který hmotný bod působí vstupní síla F a pozice ve vektoru  $\overrightarrow{v_x}$  určuje hmotný bod, jehož rychlost je výstupem modelu. Výsledný popis je popsán rovnicemi [\(6.52\)](#page-32-3) a [\(6.53\).](#page-32-4)

<span id="page-32-4"></span><span id="page-32-3"></span>
$$
\dot{\vec{s}} = \underbrace{A_{S,MIMO}}_{\underline{As}} \vec{s} + \underbrace{B_{S,MIMO}\vec{f}_v}_{\underline{Bs}} u, u = F
$$
\n(6.52)

$$
y = \underbrace{\vec{v}_v C_{S,MIMO}}_{\underline{C_S}} \vec{s} + \underbrace{\vec{v}_v D_{S,MIMO} \vec{f}_v}_{\underline{D_S}} u, y = v_1
$$
\n(6.53)

## <span id="page-32-0"></span>**6.5. Celkový stavový popis**

Celkový stavový popis byl vyjádřen ve dvou krocích. Prvním krokem bylo vyjádření stavového popisu sériového zapojení (otevřené smyčky) a následně byl tento popis rozšířen o zpětnou vazbu. Rozšířením o zpětnou vazbu byl získán stavový popis uzavřené smyčky (celkový stavový popis).

#### <span id="page-32-1"></span>**6.5.1. Stavový popis otevřené smyčky (open loop)**

$$
\dot{\vec{x}} = \underline{A_{OL}} \cdot \vec{x} + \underline{B_{OL}} \cdot u_{OL}
$$
\n(6.54)

$$
y = \underline{C_{OL}} \cdot \vec{x} + \underline{D_{OL}} \cdot u_{OL}
$$
 (6.55)

Pro ukázku jsou zde vypsány matice stavového popisu otevřené smyčky při použití dvou úzkopásmových zádrží.

$$
\begin{bmatrix}\nA_{PI} & 0 & 0 & 0 & 0 & 0 & 0 \\
B_{Z1}C_{PI} & A_{Z1} & 0 & 0 & 0 & 0 \\
B_{Z2}D_{Z1}C_{PI} & B_{Z2}C_{Z1} & A_{Z2} & 0 & 0 & 0 \\
B_{DP}D_{Z2}D_{Z1}C_{PI} & B_{NP}D_{Z2}C_{Z1} & B_{PP}C_{Z2} & A_{PP} & 0 & 0 \\
B_{NPV}D_{DP}\cdots D_{Z1}C_{PI} & B_{NPV}D_{DP}\cdots D_{Z2}C_{Z1} & B_{NPV}D_{DP}C_{Z2} & A_{NP} & 0 & 0 \\
B_{S}K_{m}D_{NPV}\cdots D_{Z1}C_{PI} & B_{S}K_{m}D_{NPV}\cdots D_{Z2}C_{Z1} & B_{S}K_{m}D_{NPV}D_{DP}C_{Z2} & B_{S}K_{m}D_{NPV}C_{DP} & B_{S}K_{m}C_{NPV} & A_{S}\n\end{bmatrix}_{A_{OL}} \n(6.56)
$$
\n
$$
\begin{bmatrix}\nX_{PI} \\
X_{Z1} \\
X_{Z2} \\
X_{Z2} \\
X_{DP} \\
X_{NPV}\n\end{bmatrix}\n\begin{bmatrix}\nB_{PI} \\
B_{Z1}D_{PI} \\
B_{Z2}D_{Z1}D_{PI} \\
B_{Z2}D_{Z1}D_{PI} \\
B_{RP}D_{Z2}\cdots D_{PI} \\
B_{NPV}D_{DP}\cdots D_{PI}\n\end{bmatrix}\n\begin{bmatrix}\nD_{S}K_{m}D_{NPV}D_{DP}D_{Z2}D_{Z1}C_{PI} \\
D_{S}K_{m}D_{NPV}D_{DP}C_{Z2} \\
D_{S}K_{m}D_{NPV}C_{DP} \\
D_{S}K_{m}C_{NPV}\n\end{bmatrix}\n[D_{S}K_{m}D_{NPV}C_{DP} \\
[D_{S}K_{m}C_{NPV}\n\end{bmatrix}\n[D_{S}K_{m}D_{NPV}D_{DP}D_{Z2}D_{Z1}D_{P1}]_{D_{OL}}
$$

 $\overline{\phantom{a}}$ I

 $c_{o}$ 

#### <span id="page-32-2"></span>**6.5.2. Stavový popis uzavřené smyčky (close loop)**

 $B_{NPV}D_{DP}\cdots D_{PI}$  $B_{\mathcal{S}}K_mD_{NPV}\cdots D_{PI}$ 

 $B_{OL}$ I

 $\lfloor$ 

 $X_{NPV}$  $X_{\mathcal{S}}$  ]

 $\int_x$ 

Dosazením rozdílu výstupní a požadované hodnoty za vstup otevřené smyčky [\(6.58\)](#page-32-5) a následnou úpravou byl získán stavový popis uzavřené smyčky [\(6.59\),](#page-32-6)[\(6.60\).](#page-33-5)

 $D_{S}K_{m}C_{NPV}$  $c_{s}$ 

$$
u_{0L} = y - u \tag{6.58}
$$

<span id="page-32-6"></span><span id="page-32-5"></span>(6.57)

$$
\dot{\vec{x}} = \underbrace{\left(A_{OL} - B_{OL} \left(I + D_{OL}\right)^{-1} C_{OL}\right)}_{\underline{A_{CL}}} \cdot \vec{x} + \underbrace{\left(B_{OL} - B_{OL} \left(I + D_{OL}\right)^{-1} D_{OL}\right)}_{\underline{B_{CL}}} \cdot u
$$
\n(6.59)

<span id="page-33-5"></span>
$$
y = \underbrace{\left(\left(\underline{I} + \underline{D_{OL}}\right)^{-1} \underline{C_{OL}}}_{\underline{C_{CL}}} \cdot \vec{x} + \underbrace{\left(\left(\underline{I} + \underline{D_{OL}}\right)^{-1} \underline{D_{OL}}}_{\underline{D_{CL}}}\right)}_{\underline{D_{CL}}} \cdot u
$$
\n(6.60)

## <span id="page-33-0"></span>**6.6. Celkový obrazový přenos**

Jak již bylo řečeno výsledný algoritmus využívá stavový popis modelu, ale některá kritéria optimalizace vychází z průběhu amplitudové charakteristiky, a proto bylo nutné vyjádřit celkový obrazový přenos.

Výhodné řešení je transformace stavového popisu na obrazový přenos nebo ho lze vyjádřit pomocí blokové algebry. Pro zjednodušení algoritmu byla zvolena transformace, ale druhá varianta byla také zpracována.

#### <span id="page-33-1"></span>**6.6.1. Transformace stavového popisu na obrazový přenos**

$$
G_{CL}(s) = \underline{C_{CL}} \left( s \underline{I} - \underline{A_{CL}} \right)^{-1} \underline{B_{CL}} + \underline{D_{CL}} \tag{6.61}
$$

### <span id="page-33-2"></span>**6.6.2. Vyjádření pomocí blokové algebry**

<span id="page-33-3"></span>**Přenos otevřené smyčky (open loop)**

$$
G_{OL}(s) = G_{PI} \cdot G_{Z1} \cdot \cdots \cdot G_{Zn} \cdot G_{DP} \cdot G_{NPV} \cdot G_{Km} \cdot G_S \tag{6.62}
$$

<span id="page-33-4"></span>**Přenos uzavřené smyčky (close loop)**

$$
G_{CL}(s) = \frac{G_{OL}}{1 + G_{OL}}
$$
\n(6.63)

# <span id="page-34-0"></span>**7. Upravený model rychlostní regulace pro práci s analytickým a identifikovaným modelem mechanické soustavy**

Vzhledem k tomu, že analytický model neumožňuje práci s identifikovaným modelem mechanické soustavy, bylo nutné upravit strukturu modelu. Zároveň byl model rozšířen o možnost výběru mezi variantou s nebo bez dolní propusti a byla zjednodušena implementace možnosti volby počtu úzkopásmových zádrží.

# <span id="page-34-1"></span>**7.1. Základní schéma**

 $\lfloor$ I  $X_{DP}$  $X_{MS}$  ] I

x  $\lfloor$ I

 $B_{DP}D_{Z2}D_{Z1}D_{PI}$  $\boldsymbol{B}_{MS}\boldsymbol{D}_{DP}\boldsymbol{D}_{Z2}\boldsymbol{D}_{Z1}\boldsymbol{D}_{PI}$  ]

I

 $B_{OL}$  $\lfloor$ I

Na rozdíl od analytického modelu je v upraveném modelu mechanická soustava sloučena do jednoho bloku, protože při procesu identifikace je získáván model mechanické soustavy jako celek. Analytický model mechanické soustavy je tedy modelován jako sériové zapojení náhrady proudové vazby, momentové konstanty motoru a modelu stroje [\(Obrázek 11\)](#page-29-2).

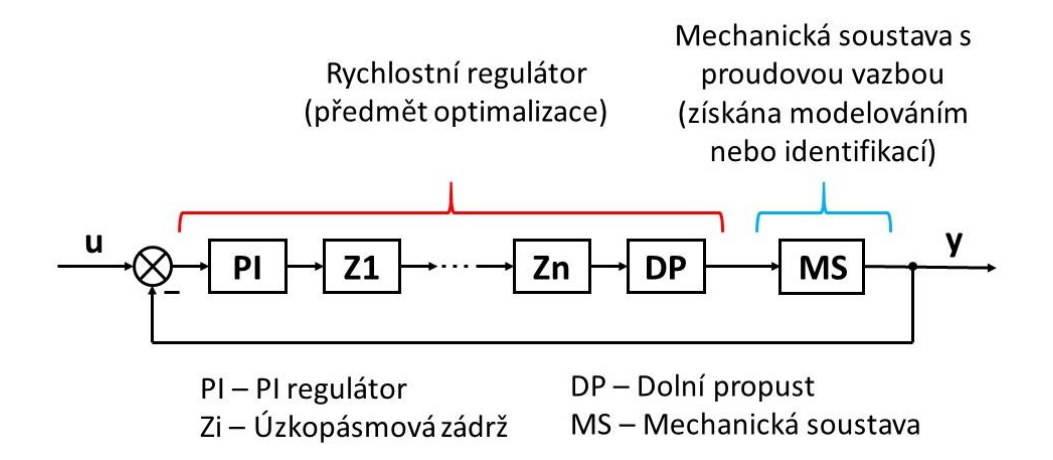

<span id="page-34-3"></span>*Obrázek 12: Základní schéma upraveného modelu rychlostní regulace osy obráběcího stroje [1]*

## <span id="page-34-2"></span>**7.2. Celkový stavový popis – sériová konstrukce otevřené smyčky**

Stavový popis otevřené smyčky byl nejprve sestaven obdobně jako v případě analytického modelu [\(7.1\)](#page-34-4)[,\(7.2\).](#page-34-5) Tato konstrukce neumožňuje volbu mezi variantou s nebo bez dolní propusti, proto byla požita bloková konstrukce otevřené smyčky. Také zde je uvedena pro příklad varianta se dvěma úzkopásmovými zádržemi.

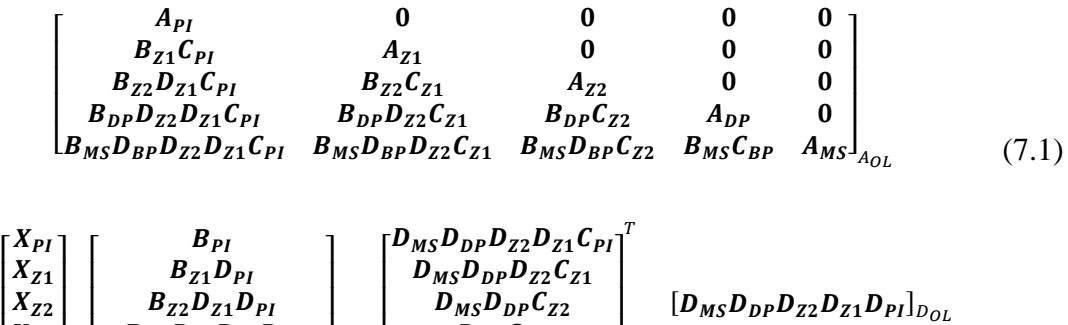

 $D_{MS}C_{DP}$ 

 $C_{MS}$  ]

I

 $c_{OL}$ 

<span id="page-34-5"></span><span id="page-34-4"></span>(7.2)

# <span id="page-35-0"></span>**7.3. Celkový stavový popis – bloková konstrukce otevřené smyčky**

#### <span id="page-35-1"></span>**7.3.1. Stavový popis série úzkopásmových zádrží**

Při blokové konstrukci otevřené smyčky je nejdříve sestaven stavový popis série úzkopásmových zádrží.

$$
\overrightarrow{x_{SZ}} = \underline{A_{SZ}} \cdot \overrightarrow{x_{SZ}} + \underline{B_{SZ}} \cdot u \tag{7.3}
$$

<span id="page-35-4"></span>
$$
y = \underline{C_{SZ}} \cdot \overrightarrow{x_{SZ}} + \underline{D_{SZ}} \cdot u \tag{7.4}
$$

Tvar matic stavového popisu pro n úzkopásmových zádrží je popsán rovnicemi [\(7.5\)](#page-35-4) a [\(7.6\).](#page-35-5) V zápisu je použité zkrácené značení součinu matic  $D_{Zi}$  (např.:  $D_{Z3\rightarrow1} = D_{Z3} D_{Z2} D_{Z1}$ ).

$$
\begin{bmatrix}\nA_{Z1} & 0 & \cdots & 0 & 0 \\
B_{Z2}C_{Z1} & A_{Z2} & \cdots & 0 & 0 \\
\vdots & \vdots & \ddots & \vdots & \vdots \\
B_{Zn-1}D_{Zn-2\to 2}C_{Z1} & B_{Zn-1}D_{Zn-2\to 3}C_{Z2} & \cdots & A_{Zn-1} & 0 \\
B_{Zn}D_{Zn-1\to 2}C_{Z1} & B_{Zn}D_{Zn-1\to 3}C_{Z2} & \cdots & B_{Zn}C_{Zn-1} & A_{Zn}\n\end{bmatrix}_{A_{SZ}} (7.5)
$$

<span id="page-35-5"></span>
$$
\begin{bmatrix} x_{Z1} \\ x_{Z2} \\ \vdots \\ x_{Zn-1} \\ x_{Zn} \end{bmatrix}_{x_{SZ}} \begin{bmatrix} B_{Z1} \\ B_{Z2}D_{z1} \\ \vdots \\ B_{Zn-1}D_{Zn-2\to 1} \\ B_{Zn}D_{Zn-1\to 1} \end{bmatrix}_{B_{SZ}} \begin{bmatrix} D_{Zn\to 2}C_{Z1} \\ D_{Zn\to 3}C_{Z2} \\ \vdots \\ D_{Zn}C_{Zn-1} \\ C_{Zn} \end{bmatrix}_{C_{SZ}} [D_{Zn\to 1}]_{D_{SZ}} (7.6)
$$

#### <span id="page-35-2"></span>**7.3.2. Stavový popis rychlostního regulátoru**

Dalším krokem je sestavení stavového popisu rychlostního regulátoru. V této fázi lze buďto zvolit variantu s nebo bez dolní propusti.

#### <span id="page-35-3"></span>**Bez dolní propusti**

$$
\left[\frac{\overrightarrow{x_{PI}}}{\overrightarrow{x_{SZ}}}\right]_{x_C} = \left[\frac{A_{PI}}{B_{SZ}} \frac{\underline{0}}{C_{PI}} \frac{\underline{1}}{A_{SZ}}\right]_{A_C} \cdot \left[\frac{\overrightarrow{x_{PI}}}{\overrightarrow{x_{SZ}}}\right]_{x_C} + \left[\frac{B_{PI}}{B_{SZ}} \frac{\underline{1}}{D_{PI}}\right]_{B_C} \cdot u \tag{7.7}
$$

$$
y = \left[\underline{D_{SZ}} \, \underline{C_{PI}} \quad \underline{C_{SZ}}\right]_{C_C} \cdot \overrightarrow{x_C} + \left[\underline{D_{SZ}} \, \underline{D_{PI}}\right]_{D_C} \cdot u \tag{7.8}
$$

<span id="page-36-0"></span>**S dolní propustí**

$$
\begin{bmatrix}\n\overrightarrow{x_{PI}} \\
\overrightarrow{x_{SI}} \\
\overrightarrow{x_{SP}}\n\end{bmatrix}_{x_C} = \begin{bmatrix}\n\frac{A_{PI}}{B_{SZ}} \frac{0}{C_{PI}} & \frac{0}{A_{SZ}} & \frac{0}{0} \\
\frac{B_{DP}}{B_{DP}} \frac{0}{C_{SZ}} \frac{0}{C_{PI}} & \frac{0}{A_{DP}} \frac{0}{0} \\
+ \begin{bmatrix} \frac{B_{PI}}{B_{SZ}} \frac{0}{D_{PI}} & u \\
\frac{B_{DP}}{B_{SQ}} \frac{0}{D_{SZ}} \frac{0}{D_{PI}} \end{bmatrix}_{B_C} \cdot u\n\end{bmatrix}_{x_C} + \begin{bmatrix}\n\overrightarrow{x_{PI}} \\
\overrightarrow{x_{SP}}\n\end{bmatrix}_{x_C}
$$
\n(7.9)

$$
y = \left[\frac{D_{DP}}{D_{SZ}} \frac{D_{SZ}}{C_{PI}} \quad \frac{D_{DP}}{D_{SZ}} \frac{C_{SI}}{C_{SI}} \quad \frac{C_{DP}}{C_{C}}\right]_{C_C} \cdot \overrightarrow{x_C} + \left[\frac{D_{DP}}{D_{SZ}} \frac{D_{SI}}{D_{SZ}} \frac{D_{PI}}{D_{C}}\right]_{D_C} \cdot u \tag{7.10}
$$

# <span id="page-36-1"></span>**7.4. Stavový popis otevřené smyčky (open loop)**

$$
\left[\frac{\overrightarrow{x_c}}{\overrightarrow{x_{MS}}}\right]_{\dot{x}} = \left[\frac{A_C}{B_{MS}}\frac{0}{C_C} \frac{0}{A_{MS}}\right]_{A_{OL}} \cdot \left[\frac{\overrightarrow{x_c}}{\overrightarrow{x_{MS}}}\right]_{x} + \left[\frac{B_C}{B_{MS}}\frac{0}{D_C}\right]_{B_{OL}} \cdot u_{OL}
$$
\n(7.11)

$$
y = \left[\underline{D_{MS}} \underline{C_C} \quad \underline{C_{MS}}\right]_{C_{OL}} \cdot \vec{x} + \left[\underline{D_C} \underline{D_{MS}}\right]_{D_{OL}} \cdot u_{OL}
$$
(7.12)

# <span id="page-36-2"></span>**7.5. Stavový popis uzavřené smyčky (close loop)**

$$
\dot{\vec{x}} = \underbrace{\left(A_{OL} - B_{OL} \left(\underline{I} + \underline{D_{OL}}\right)^{-1} \underline{C_{OL}}}_{\underline{A_{CL}}} \cdot \vec{x} + \underbrace{\left(B_{OL} - B_{OL} \left(\underline{I} + \underline{D_{OL}}\right)^{-1} \underline{D_{OL}}}_{\underline{B_{CL}}} \cdot u
$$
\n(7.13)

$$
y = \underbrace{\left(\underbrace{\left(I + D_{OL}\right)^{-1} C_{OL}}_{C_{CL}}\right)} \cdot \vec{x} + \underbrace{\left(\underbrace{\left(I + D_{OL}\right)^{-1} D_{OL}}_{D_{CL}}\right)} \cdot u
$$
\n(7.14)

# <span id="page-36-3"></span>**7.6. Analytický (testovací) model mechanické soustavy**

Upravený model je určen především pro práci s identifikovaným modelem mechanické soustavy, ale v případě potřeby lze použít i model analytický [\(7.15\),](#page-36-4)[\(7.16\).](#page-36-5)

<span id="page-36-4"></span>
$$
\underline{A_{MS}} = \begin{bmatrix} \underline{A_{NPV}} & \underline{0} \\ \underline{B_M} K_m \underline{C_{NVP}} & \underline{A_S} \end{bmatrix}, \underline{B_{MS}} = \begin{bmatrix} \underline{B_{NPV}} \\ \underline{B_S} K_m \underline{D_{NVP}} \end{bmatrix}
$$
(7.15)

<span id="page-36-5"></span>
$$
\underline{C_{MS}} = \left[\underline{D_S} K_m \underline{C_{NPV}} \quad \underline{C_M}\right], \underline{D_{MS}} = \left[\underline{D_S} K_m \underline{D_{NPV}}\right] \tag{7.16}
$$

# <span id="page-37-0"></span>**7.7. Prvotní testování modelu rychlostního regulátoru s filtry**

Pří prvotním testování byly porovnány průběhy amplitudové a fázové charakteristiky získané měřením na stroji při daných parametrech regulátoru a charakteristiky získané spojením identifikovaného modelu mechanické soustavy tohoto stroje a modelu regulátoru.

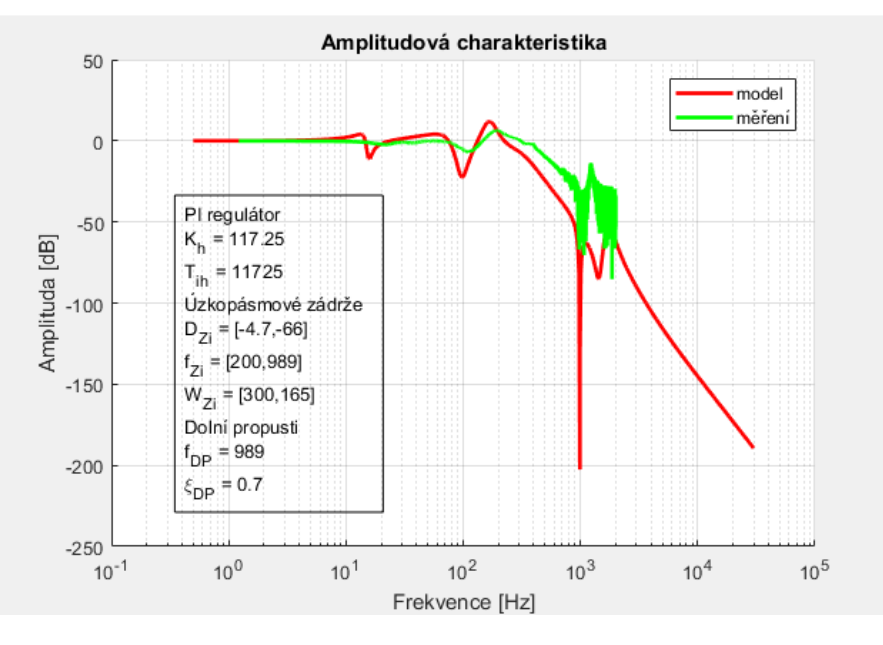

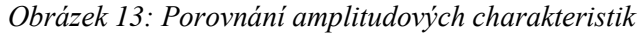

<span id="page-37-1"></span>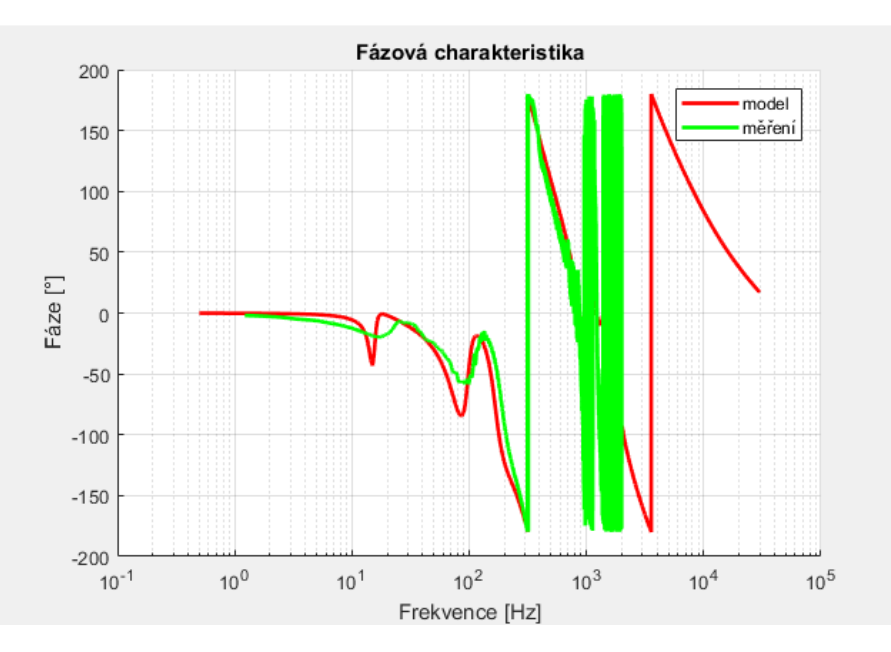

*Obrázek 14: Porovnání fázových charakteristik*

<span id="page-37-2"></span>U obou charakteristik lze konstatovat uspokojivou podobnost chování. Identifikovaný model mechanické soustavy (včetně proudového regulátoru) i analytický model rychlostního regulátoru budou dále používány.

# <span id="page-38-0"></span>**8. Ladění regulátoru osy s filtry pomocí optimalizace**

# <span id="page-38-1"></span>**8.1. Návrh kritérií optimalizace řízení, formulace cílové funkce a volba okrajových podmínek optimalizačního algoritmu**

Druhým krokem formulace optimalizační úlohy byl návrh kritérií řízení a následná volba cílová funkce. Formulace cílové funkce vychází z průběhu amplitudové charakteristiky modelu osy obráběcího stroje a kritéria stability modelu

#### <span id="page-38-2"></span>**8.1.1. Zohlednění průběhu amplitudové charakteristiky**

Průběh amplitudové charakteristiky byl rozdělen do tří oblastí [\(Obrázek 15\)](#page-38-4). Tyto oblasti jsou odděleny okrajovými frekvencemi  $f_{12}$  a  $f_{23}$ .

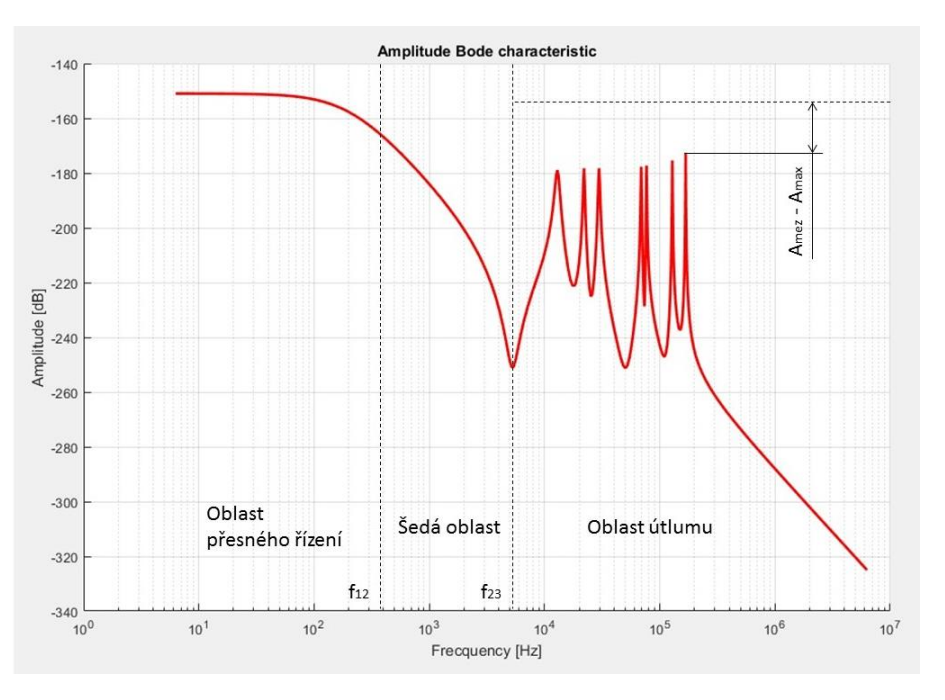

*Obrázek 15: Volba cílové funkce [1]*

#### <span id="page-38-4"></span><span id="page-38-3"></span>**Oblast přesného řízení**

V této oblasti je vyžadováno, aby odezva systému co nejpřesněji odpovídala požadovanému výstupu. Z toho vyplývá požadavek, aby se hodnoty amplitudy od počátku do okrajové frekvence  $f_{12}$  přibližovaly nule [1]. Dílčí cílová funkce pro tuto oblast byla formulována jako absolutní hodnota plochy mezi křivkou amplitudové charakteristiky a vodorovnou osou [\(8.1\).](#page-38-5) Absolutní hodnota plochy zaručuje, že nedochází k odečítání plochy pro záporné hodnoty amplitudy.

<span id="page-38-5"></span>
$$
CF_{a1} = \int_0^{f_{12}} |A(f)| df
$$
 (8.1)

Vzhledem k tomu, že amplitudová charakteristika je vykreslena diskrétně bylo tuto funkci nutné převést do numerické podoby [\(8.2\).](#page-39-3)

$$
CF_{a1} = \sum_{i=1}^{i_{12}} \left| \left( \frac{A_{i+1} + A_i}{2} \right) (f_{i+1} - f_i) \right| \tag{8.2}
$$

### <span id="page-39-0"></span>**Šedá oblast**

V druhé oblasti dochází k přechodu od přesného řízení k útlumu. Vliv tvaru přechodu na kvalitu řízení není klíčový, a proto je dílčí cílová funkce této oblasti nulová. Ze stejného důvodu je oblast označená jako šedá.

<span id="page-39-3"></span>
$$
CF_{a2} = 0 \tag{8.3}
$$

Klíčovými parametry jsou tedy délka a umístění přechodu, které jsou dány okrajovými frekvencemi  $f_{12}$  a  $f_{23}$ . Postup volby těchto frekvencí je detailně popsán v kapitole [8.2.3.](#page-44-0)

#### <span id="page-39-1"></span>**Oblast útlumu**

Poslední oblast amplitudové charakteristiky ovlivňují především vlastní frekvence mechanické soustavy. Cílem optimalizace je tento vliv eliminovat, respektive tento vliv potlačit pod určitou mez. Dosažení tohoto cíle je zajištěno okrajovou podmínkou optimalizace [\(8.8\).](#page-41-2) [1]

Zároveň je ale potřeba regulovat míru zásahu úzkopásmových zádrží, aby měly co nejnižší negativní dopad na chování systému. Minimalizace zásahu je zaručena přiblížením maximální hodnoty k mezní amplitudě. Dílčí cílová funkce je tedy definována jako absolutní hodnota rozdílu nejvyšší (maximální) a zvolené mezní amplitudy.

$$
CF_{a3} = |A_{max} - A_{mez}| \tag{8.4}
$$

#### <span id="page-39-2"></span>**8.1.2. Zohlednění odezvy na jednotkový skok**

Druhým kritériem cílové funkce je hodnota překmitu při odezvě na jednotkový skok. Optimální hodnota překmitu není nulová. Tato skutečnost vychází z potřeby dostatečně rychlé reakce stroje na vnější podnět a obvykle se uvádí, že povolená hodnota překmitu je mezi 20 až 30 procenty. [1]

Pro účely optimalizace byla zvolena optimální hodnota překmitu 20 procent. Tato hodnota je zároveň považována za mezní a její dodržení je zaručeno okrajovou podmínkou [\(8.9\).](#page-41-3)

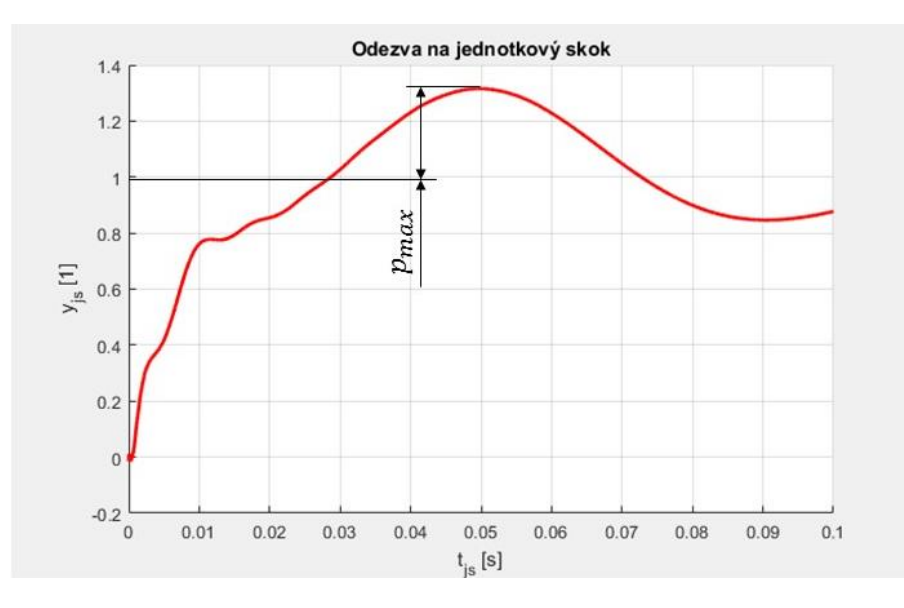

*Obrázek 16: Odečtení maximálního překmitu u odezvy na jednotkový skok [1]¨*

<span id="page-40-1"></span>Z požadavku dostatečně rychlé reakce stroje na vnější podnět pak vychází snaha o přiblížení maximálního překmitu k optimální hodnotě. Dílčí cílová funkce je poté definovaná jako absolutní hodnota rozdílu mezi maximálním a optimálním překmitem.

$$
CF_{js} = |p_{max} - p_{optim}| \tag{8.5}
$$

#### <span id="page-40-0"></span>**8.1.3. Zohlednění kritéria stability**

Poslední kritérium kvality řízení vychází z kritéria stability systému. Tímto kritériem je vzdálenost systému od meze stability. Tato vzdálenost (označena e) odpovídá nejvyšší reálné složce všech pólu.

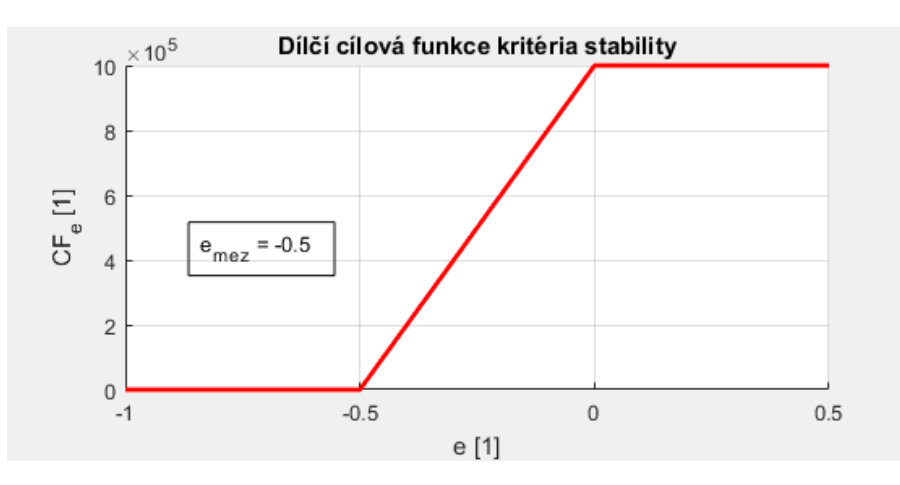

*Obrázek 17: Průběh dílčí cílové funkce kritéria stability*

<span id="page-40-2"></span>Závislost dílčí cílové funkce kritéria stability na vzdálenosti systému od meze stability [\(Obrázek 17\)](#page-40-2) je rozdělena do 3 úseků. Pokud je vzdálenost systému od meze stability menší než mezní vzdálenost  $e_{mez}$  je systém zaručeně stabilní, a proto je hodnota dílčí cílové funkce nulová. V opačném případě, pokud je systém v nestabilní oblasti, je naopak hodnota dílčí cílové funkce velmi vysoká, aby při minimalizaci celkové cílové funkce byla zaručena stabilita systému. V poslední oblasti se systém přibližuje mezi stability. Tento přechod mezi stabilním a nestabilním stavem je popsán zvolenou lineární závislostí.

$$
CF_e = \begin{cases} e < e_{mez} \rightarrow CF_e = 0\\ e_{mez} < e < 0 \rightarrow CF_e = -\frac{10^6}{e_{mez}}e + 10^6\\ e > 0 \rightarrow CF_e = 10^6 \end{cases} \tag{8.6}
$$

#### <span id="page-41-0"></span>**8.1.4. Celková cílová funkce**

Celková cílová funkce je sumou součinů jednotlivých dílčích funkcí a jejich vah. Váhy dílčích cílových funkcí jsou voleny, tak aby byl jejich vliv na hodnotu celkové cílové funkce vyrovnaný. Výjimkou je zahrnutí kritéria stability, kde je hodnota váhy vždy jednotková.

$$
CF = \sum_{i=1}^{3} (q_{ai} \cdot CF_{ai}) + q_{js} \cdot CF_{js} + CF_e \tag{8.7}
$$

Použití všech kritérií nemusí být vždy vyžadováno a pokud tomu tak není, lze některé vyloučit z optimalizace nulováním váhy dílčí cílové funkce. Tento krok lze provést u kritérií, u kterých je splnění zajištěno okrajovou podmínkou optimalizace a dílčí cílová funkce slouží jako ukazatel kvality plnění tohoto kritéria (amplitudová charakteristika – oblast útlumu, odezva na jednotkový skok a kritérium stability).

#### <span id="page-41-1"></span>**8.1.5. Okrajové podmínky optimalizace**

První kategorií podmínek optimalizace jsou okrajové podmínky jednotlivých optimalizačních strojových parametrů. Volba těchto podmínek závisí na uživatelské zkušenosti a možnostech řídícího softwaru.

Druhou kategorií jsou nerovnicové podmínky vycházející z kritérií optimalizace. První nerovnicová podmínka [\(8.8\)](#page-41-2) zajišťuje, že v oblasti útlumu nedojde k překroční mezní amplitudy  $A_{mez}$ . Druhá nerovnicová podmínka [\(8.9\)](#page-41-3) zajišťuje, že nebude překročen optimální překmit  $p_{\text{ontim}}$ . Třetí nerovnicová podmínka [\(8.10\)](#page-41-4) je založena na kritériu stability systému a zajišťuje, že se v optimalizovaném stavu, bude systém nacházet ve stabilní oblasti

$$
A_{max} - A_{mez} < 0 \tag{8.8}
$$

$$
p_{max} - p_{optim} < 0 \tag{8.9}
$$

<span id="page-41-4"></span><span id="page-41-3"></span><span id="page-41-2"></span>
$$
e < 0 \tag{8.10}
$$

# <span id="page-42-0"></span>**8.2. Optimalizace parametrů regulátoru a její přípravné kroky**

Posledním krokem formulace optimalizační úlohy byla tvorba optimalizačního algoritmu a volba jednotlivých parametrů optimalizace. Optimalizační algoritmus pracuje v pěti krocích. Volba jednotlivých kroků probíhá pomocí změny parametru *MOD\_optim* v souboru *optim\_run.m*.

Dalšími důležitými soubory jsou *optim\_param.m* a *optim\_data.m*. Soubor *optim\_param.m* slouží k zadávání počátečních optimalizačních parametrů a jejich okrajových podmínek. V souboru *optim\_data.m* jsou uloženy parametry potřebné k výpočtu celkové cílové funkce a jednotlivé modely mechanické soustavy.

Následující kapitoly [\(8.2.1](#page-42-1) až [8.2.6\)](#page-48-1) slouží jako ukázka práce s algoritmem.

#### <span id="page-42-1"></span>**8.2.1. Krok č.0 – Prvotní nastavení**

Ještě před spuštěním prvního kroku je třeba uvést algoritmus do prvotního nastavení. Tato procedura je popsána v následujících krocích:

- Ve scriptu optim\_data.m byl pomocí proměnné *MOD\_model* zvolen identifikovaný model mechanické soustavy (*MOD\_model = 2*). V případě zvolení analytického modelu (*MOD\_model = 1*), lze zvolit mezi variantou proporciálního tlumení (*MOD\_stroj = 1*) nebo Rayleigho tlumení (*MOD\_stroj = 2*).
- Byly nastaveny hodnoty počáteční, okrajových a konečné frekvence v Hz pro vykreslení amplitudové charakteristiky mechanické soustavy.
- Byly zvoleny hodnoty kroků mezi jednotlivými frekvencemi. Kroky by měly jednotné a dostatečně malé pro detailní vykreslení amplitudové charakteristiky mechanické soustavy.

```
%% Parametry amplitudové charakteristiky
% Hodnoty okrajových frekvencí
f = 0f 12 = 1000;f 23 = 2000;
f kon = 10000;
% Velikosti vzorkovací kroků
step 1 = 0.1;
step_2 = 0.1;
step 3 = 0.1;
```
<span id="page-42-2"></span>*Obrázek 18: Ukázka volby hodnot frekvencí a kroků pro vykreslení amplitudové charakteristiky mechanické soustavy*

- Hodnota délky simulace odezvy systému na jednotkový skok byla nastavena na dvě vteřiny (*t\_kon = 2*).
- V souboru *optim\_param.m* byla nastavena hodnota proměnné *DP* na nulu. Tímto je nastaveno, že dolní propust nebude použita, pokud nebude později rozhodnuto jinak.

#### <span id="page-43-0"></span>**8.2.2. Krok č.1 – Volba počátečních parametrů úzkopásmových zádrží**

První krok optimalizačního algoritmu po spuštění vykreslí amplitudovou charakteristiku vybraného modelu mechanické soustavy. Na základě této charakteristiky byl pomocí nástroje *Data Cursor* určen počet a počáteční parametry úzkopásmových zádrží.

Jednotlivé zadržovací frekvence  $f_{Zi}$  odpovídají poloze lokálních maxim amplitudové charakteristiky [\(Obrázek 19\)](#page-43-1). Tyto odečtené hodnoty byly zadány do vodorovného vektoru *Freq* v souboru *optim\_param.m*.

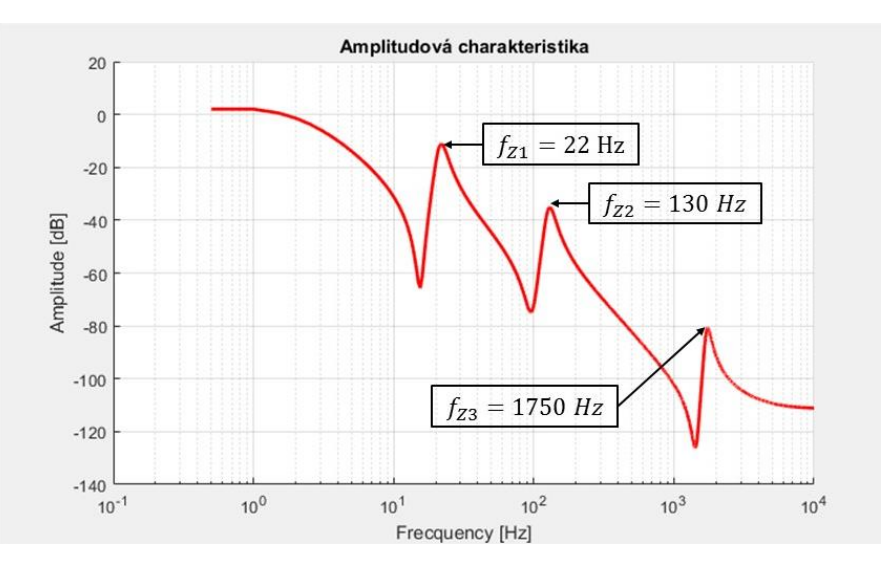

*Obrázek 19: Ukázka určení počtu a zádržných frekvencí úzkopásmových zádrží*

<span id="page-43-1"></span>Podobně byl proveden odhad počátečních hodnot šířky pásma úzkopásmových zádrží [\(Obrázek 20\)](#page-43-2). Hodnoty byly odečteny přibližně v polovině výšky lokálního maxima a zapsány do vektoru *Width*.

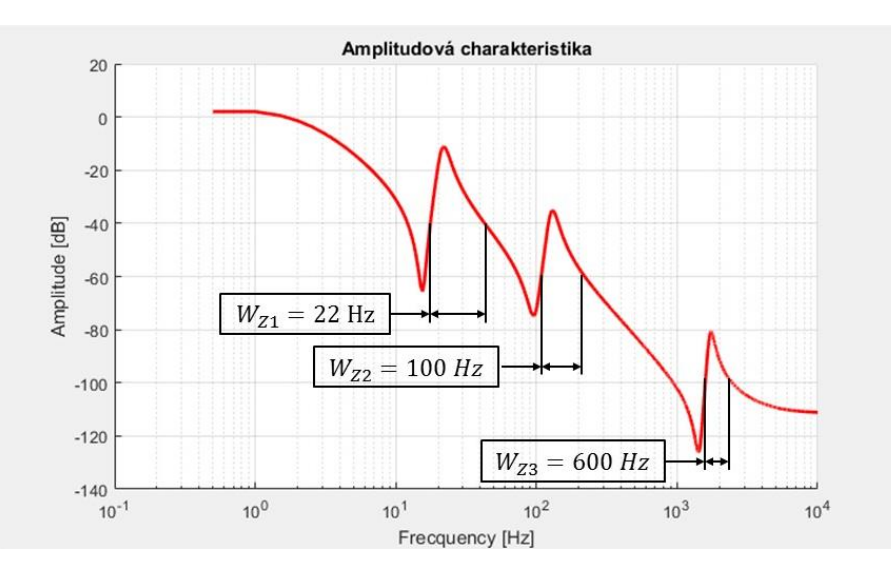

*Obrázek 20: Ukázka odhadu velikosti šířky pásma úzkopásmových zádrží*

<span id="page-43-2"></span>Počáteční velikost propadu  $D_{zi}$  byla zvolena nízká (-5 dB), aby po vykreslení amplitudové charakteristiky uzavřené smyčky šlo rozeznat, zda lze některé úzkopásmové zádrže z optimalizace vyloučit.

#### <span id="page-44-0"></span>**8.2.3. Krok č.2 – Nalezení hodnot zesílení pro zaručenou stabilitu**

Před spuštěním kroku č.2 byly nastaveny v souboru *optim\_param.m* hodnoty minimálního a maximálního zesílení (*K\_heiden\_min* a *K\_heiden\_max*) a velikost kroku *K\_heiden\_step*. Velikost a okrajové podmínky integrační konstanty PI regulátoru T<sub>ih</sub> jsou voleny automaticky na základě velikosti zesílení.

Po spuštění kroku č.2 dojde k projití zesílení od minimální k maximální hodnotě po zadaném kroku a do vektoru *K\_heiden\_stab* jsou uloženy hodnoty zesílení, pro které je systém stabilní. Z vektoru je vypsána minimální, průměrná a maximální hodnota. Pro první nástřel zesílení byla zvolena průměrná hodnota.

```
%% Počáteční parametry Heiden
% PI regulátor
K heiden = 30;
K heiden step = 1;
Ti heiden = K heiden/0.015; % Ti = 15 ms (NEMĚNIT! - Používaná hodnota)
% Úzkopásmové zádrže (2-8)
Freq = [22, 130, 1750]; % [Hz]Width = [22, 100, 600]; % [Hz]Damp = -5*ones(1, length(Freq)); % [dB]
% Dolní propust
DP = 0; % použití dolní propusti: 0-NE/1-ANO
Freq DP = f 12; \frac{1}{2} [Hz]
DZDP = 0.7; % DZDP = 0.6-0.8 (NEMENIT! - Používaná hodnota)
```
*Obrázek 21: Ukázka počátečních optimalizačních parametrů*

<span id="page-44-1"></span>Volba okrajových podmínek optimalizačních parametrů je zautomatizovaná [\(Obrázek](#page-45-1)  [22\)](#page-45-1), ale v případě potřeby lze zadávat vlastní hodnoty jako u počátečních parametrů.

```
%% Okrajové podmínky parametrů Heiden
% PI regulátor
K heiden min = 10;
K heiden max = 10000;
Ti_heiden_min = K_heiden_min/0.01; % Ti = 10 ms (NEMĚNIT! - Používaná hodnota)
Ti heiden max = K heiden max/0.1; % Ti = 100 ms (NEMĚNIT! - Používaná hodnota)
% Úzkopásmové zádrže
Damp min = -100*ones (1, length (Damp)); \frac{1}{3} [dB]
Damp max = zeros(1, length(Damp)); \frac{1}{2} [dB]
Freq min = 0.8*Freq; % [Hz]
Freq max = 1.2*Freq; % [Hz]
Width min = zeros(1, length(Width)); % [Hz]
Width max = 2*Width; % [Hz]
if DP == 0Freq DP = [];
    DzDP = []Freq DP min = []; \ [Hz]
    Freq_DP_max = []; % [Hz]DzDP min = [];
    DzDP max = [];
else
    Freq DP min = 0.8* Freq DP; \frac{1}{2} [Hz]
    Freq DP max = 1.2* Freq DP; \frac{1}{2} [Hz]
    DzDP min = 0.6;
    DzDP max = 0.8;
end
```
*Obrázek 22: Ukázka okrajových podmínek optimalizačních parametrů*

#### <span id="page-45-1"></span><span id="page-45-0"></span>**8.2.4. Krok č.3 – Volba parametrů a vah dílčích cílových funkcí**

Třetí krok pracuje ve dvou cyklech. Před prvním spuštění byly zadány v souboru *optim\_data.m* hodnoty parametrů dílčích cílových funkcí: mezní amplituda (*A\_mez*), optimální velikost překmitu (*p\_optim*) a mezní hodnota vzdálenosti systému od meze stability  $e_{mez}(e_{mez})$ .

Při prvním spuštění na základě průběhu amplitudové charakteristiky uzavřené smyčky byly nastaveny hodnoty okrajových frekvencí  $f_{12}$  ( $f_{12}$ ) a  $f_{23}$  ( $f_{23}$ ). Hodnota frekvence  $f_{23}$ odpovídá prvnímu lokálnímu minimu. Volba  $f_{12}$  není striktně daná a snahou je maximalizovat velikost oblasti přesného řízení.

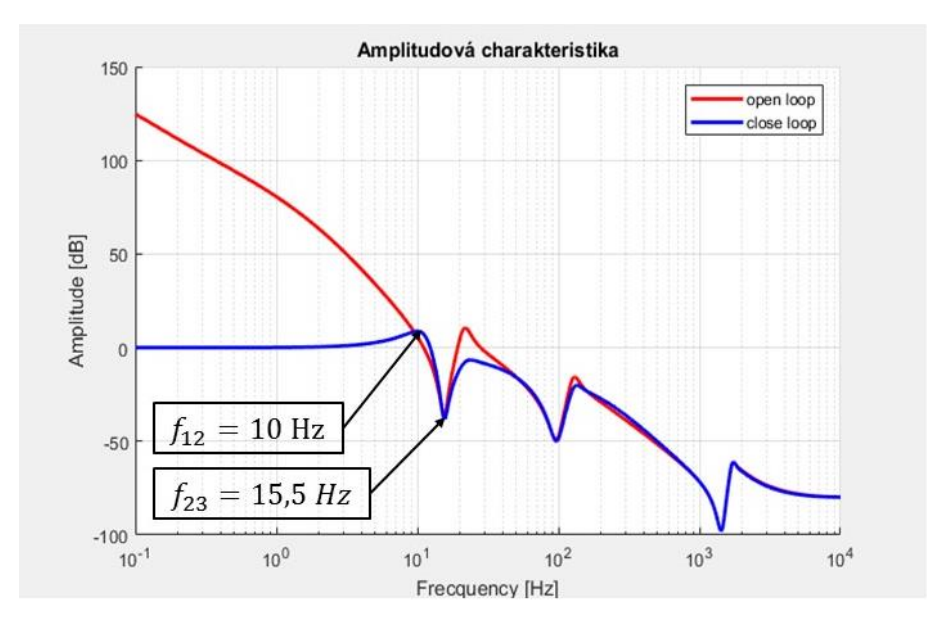

*Obrázek 23: Určení okrajových frekvencí f*<sub>12</sub> a f<sub>23</sub>

<span id="page-46-0"></span>Zvolené hodnoty byly zadány do sekce parametry amplitudové charakteristiky v souboru *optim\_data.m.*

```
%% Parametry amplitudové charakteristiky
% Hodnoty okrajových frekvencí
f 0 = 0.1;f 12 = 10;f 23 = 15.5;
f kon = 1000;
% Velikosti vzorkovací kroků
step 1 = 0.05;
step 2 = 0.1;
step 3 = 0.5;
```
<span id="page-46-1"></span>*Obrázek 24: Ukázka počáteční, konečné a okrajových frekvencí a volba vzorkovacího kroku v jednotlivých oblastech*

Pokud se některé z lokálních maxim nachází výrazně pod mezní amplitudou, je možné vypustit odpovídající úzkopásmouvou zádrž a v návaznosti snížit hodnotu konečné frekvence *f\_kon*. Z tohoto důvodu byla vypuštěna třetí úzkopásmová zádrž [\(Obrázek 25\)](#page-47-0) a snížena konečná frekvence [\(Obrázek 24\)](#page-46-1).

Naopak pokud lokální maxima výrazně převyšují mezní amplitudu, je vhodné použít dolní propust. Použití dolní propusti je nastaveno změnou hodnoty proměnné *DP* v souboru *optim\_param.m* na jedničku a její mezní frekvence je totožná jako okrajová frekvence  $f_{12}$ .

```
%% Počáteční parametry Heiden
% PI regulátor
K heiden = 30;
K heiden step = 1;
Ti heiden = K heiden/0.015; % Ti = 15 ms (NEMĚNIT! - Používaná hodnota)
% Úzkopásmové zádrže (2-8)
Freq = [22, 130]; \frac{1}{2} [Hz]
Width = [22, 100]; % [Hz]Damp = -5*ones(1, length(Freq)); \{dB\}% Dolní propust
DP = 0; % použití dolní propusti: 0-NE/1-ANO
Freq DP = f 12;0 % [Hz]
DZDP = 0.7; % DZDP = 0.6-0.8 (NEMĚNIT! - Používaná hodnota)
```
*Obrázek 25: Upravené zadání počátečních optimalizačních parametrů*

<span id="page-47-0"></span>Při spuštění je také vykreslena odezva systému na jednotkový skok [\(Obrázek 26\)](#page-47-1). Délka simulace odezvy (*t\_kon*) byla nastavena, tak aby byla zajištěna přítomnost maximální překmitu a zároveň byla snížena výpočtová náročnost simulace.

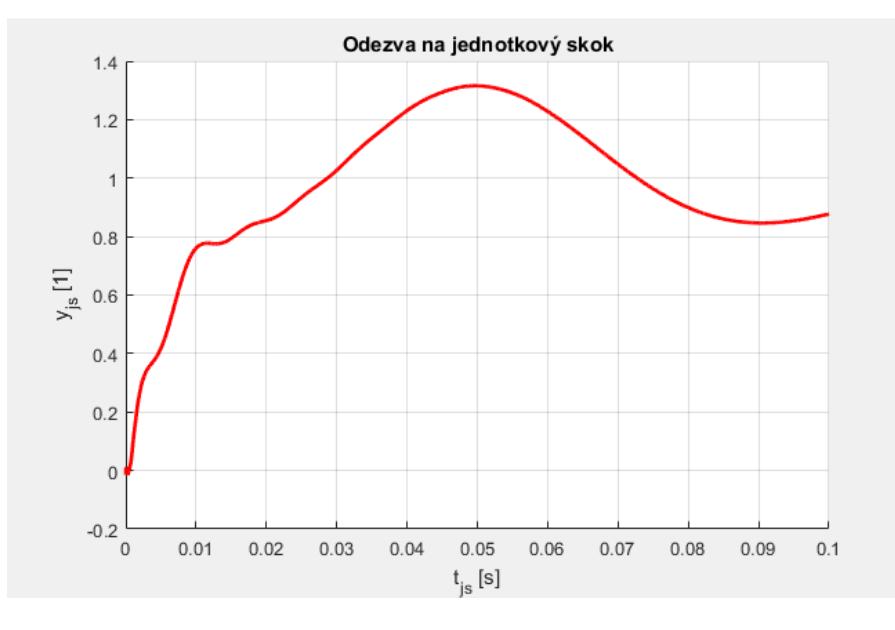

*Obrázek 26: Ukázka odezvy na jednotkový skok*

<span id="page-47-1"></span>Při druhém spuštění byly vyhledány v okně workspace hodnoty dílčích cílových funkcí. Na základě těchto hodnot byly zvoleny velikosti vah [\(Tabulka 2\)](#page-48-3), aby byl vliv jednotlivých dílčích cílových funkcí vyrovnaný. Pro zaručení suverenity kritéria stability je zároveň nutné, aby součin dílčí cílové funkce a její váhy byl vždy o několik řádů nižší než 10<sup>6</sup>.

| Dílčí cílová funkce       |             | <b>Hodnota</b> funkce | Velikost váhy |     |
|---------------------------|-------------|-----------------------|---------------|-----|
| Průběh                    | $CF_{a1}$   | 34,6555               | $q_{a1}$      |     |
| amplitudové               | $CF_{a2}$   |                       | $q_{a2}$      |     |
| charakteristiky           | $CF_{a3}$   | 13,4269               | $q_{a3}$      |     |
| Odezva na jednotkový skok | $CF_{is}$   | 0,1157                | $q_{is}$      | 100 |
| Kritérium stability       | $CF_{\rho}$ | $\Omega$              | $q_e$         |     |

*Tabulka 2: Ukázka volby velikosti vah na základě hodnoty dílčí cílové funkce*

<span id="page-48-3"></span>Tyto zvolené hodnoty byly následně zadány do souboru *optim\_data.m*.

```
%% Zahrnutí vlivu tvaru amplitudové charakteristiky
% Mezní amplituda
Amp mez = -10;
% Váhy dílčích cílových fcí
q a1 = 1;
q a3 = 1;
%% Zahrnutí odezvy na jednotkový skok
% váha dílčí funkce
q js = 100;
% optimální velikost překmitu
p optim = 0.2;
% parametry simulace
t kon = 0.1;
%% Zahrnutí kritéria stability
% mezní hodnota vzdálenosti od meze stability
= mez = -0.5:
%% Pracovní vektory
Amp\_param = [f_0, f_12, f_23, f_kon, step_1, step_2, step_3];q = [q_a1, 0, q_a3, q_j3];
```
*Obrázek 27: Ukázka parametrů pro výpočet cílové funkce*

#### <span id="page-48-2"></span><span id="page-48-0"></span>**8.2.5. Krok č.4 – Optimalizační algoritmus**

Čtvrtý krok slouží k samotnému spuštění optimalizační úlohy. Před spuštěním byla zvolena pomocí proměnné *MOD\_method* v souboru *optim\_run.m* metoda optimalizace. K optimalizaci je možné použít například funkci lokální optimalizace v MATLABu fmincon nebo některou verzi genetických algoritmů zajištujících globální optimalizaci. Pro tento případ byla zvolena funkce fmincon.

Po spuštění a proběhnutí optimalizační úlohy je vykreslena amplitudová a fázová charakteristika a odezva na jednotkový skok při použití počátečních a optimalizovaných parametrů [\(Obrázek 28](#page-49-0) a [Obrázek 29\)](#page-49-1). Výsledky optimalizace jsou uloženy do souboru *opt\_workspace.mat*.

#### <span id="page-48-1"></span>**8.2.6. Krok č.5 – Opětovné vykreslení výsledku optimalizace**

Poslední krok slouží k opětovnému přístupu k datům optimalizační úlohy ze souboru *opt\_workspace.mat*. Stejně jako v módu č.4 je po spuštění vykreslena amplitudová a fázová charakteristika a odezva na jednotkový skok při použití počátečních a optimalizovaných parametrů.

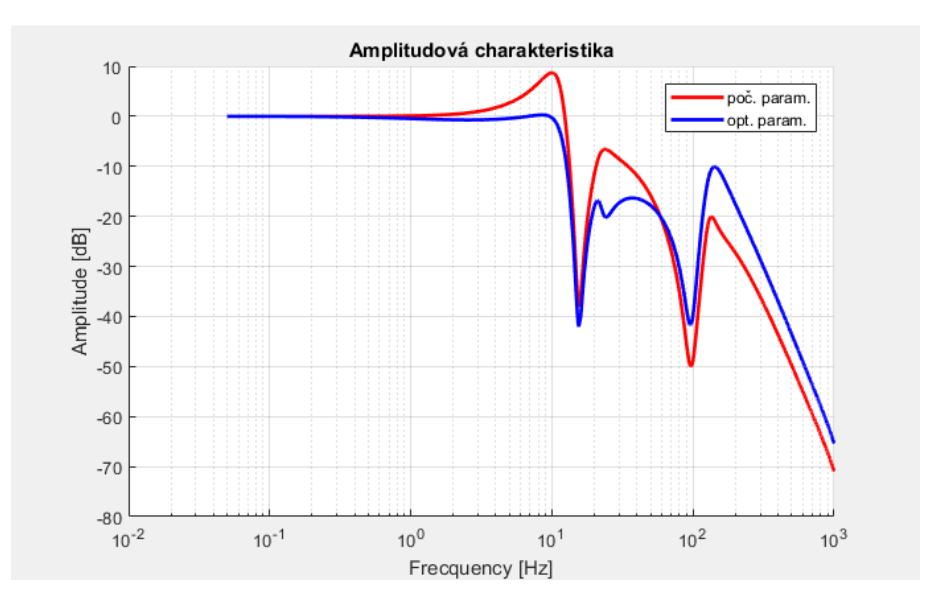

<span id="page-49-0"></span>*Obrázek 28: Porovnání amplitudové charakteristiky při použití počátečních a optimalizovaných parametrů*

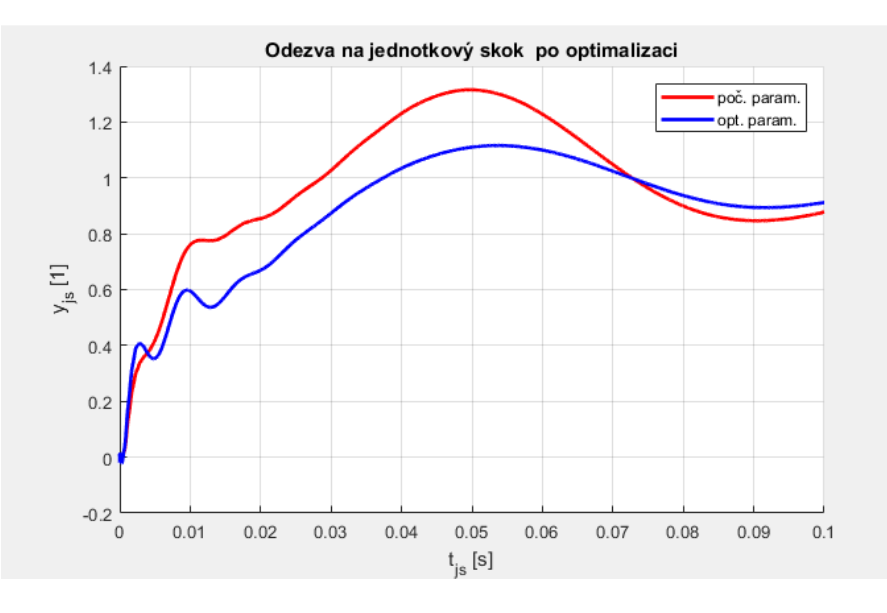

<span id="page-49-1"></span>*Obrázek 29: Porovnání odezvy na jednotkový skok při použití počátečních a optimalizovaných parametrů*

# <span id="page-50-0"></span>**8.3. Testování optimalizačního ladění na identifikovaných modelech osy stroje s různou zátěží**

Optimalizační algoritmus byl aplikován na identifikované modely mechanické soustavy nejmenovaného stroje. Identifikace modelu byla provedena při různém zatížení stroje. Zatížení stroje bylo simulováno umístění závaží na osu stroje.

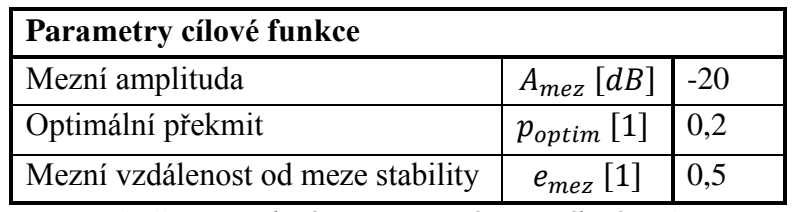

*Tabulka 3: Zvolené parametry výpočtu cílové funkce*

Pro výpočet cílové funkce byly použita všechna kritéria kvality řízení.

## <span id="page-50-1"></span>**8.3.1. Zátěžný stav č.1: hm0 – Bez zátěže**

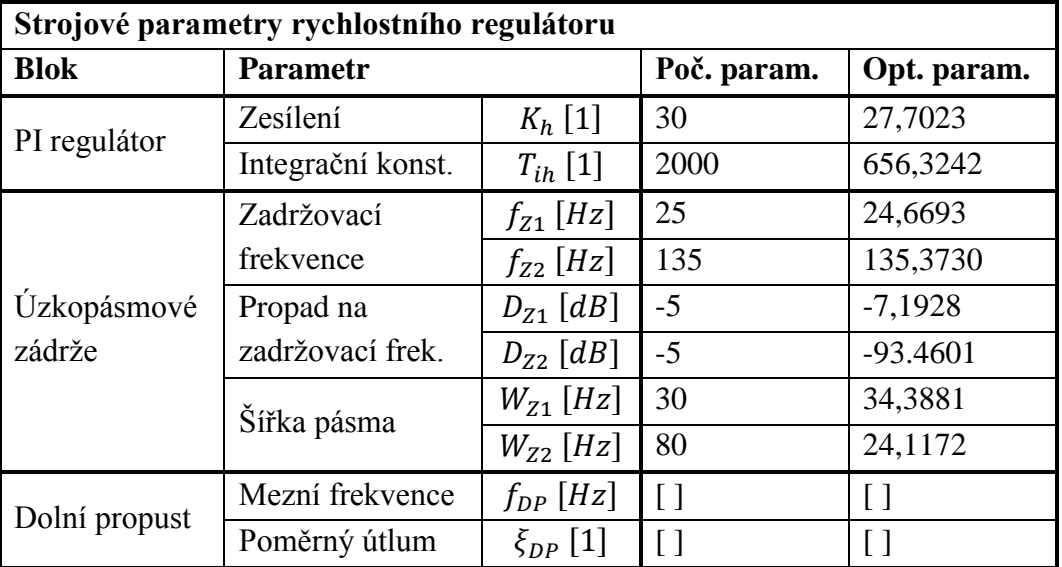

*Tabulka 4: Porovnání počátečních a optimalizovaných strojových parametrů*

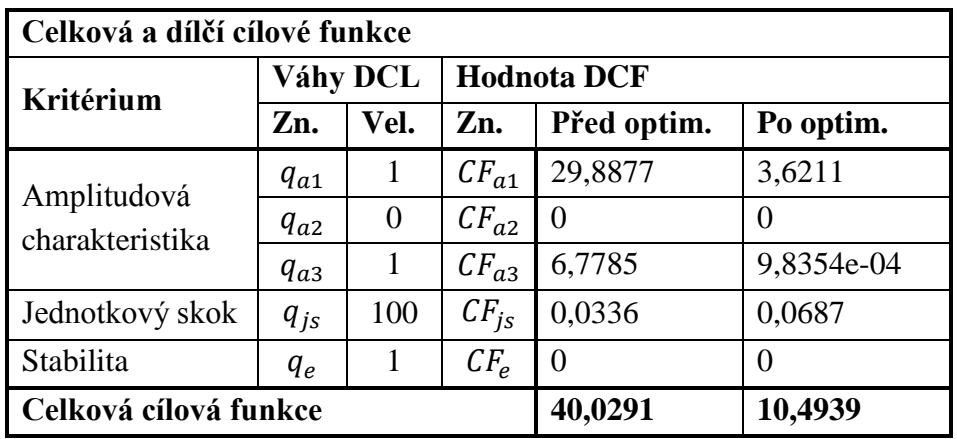

*Tabulka 5: Porovnání hodnot DCF a CCF před a po optimalizaci*

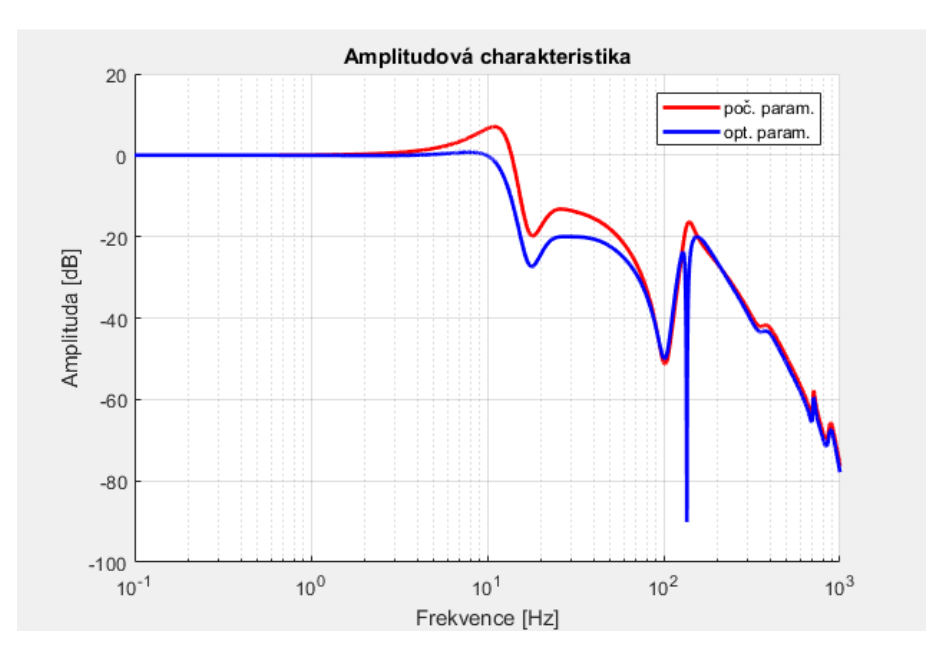

*Obrázek 30: Zátěžný stav č.1 – Amplitudová charakteristika*

<span id="page-51-0"></span>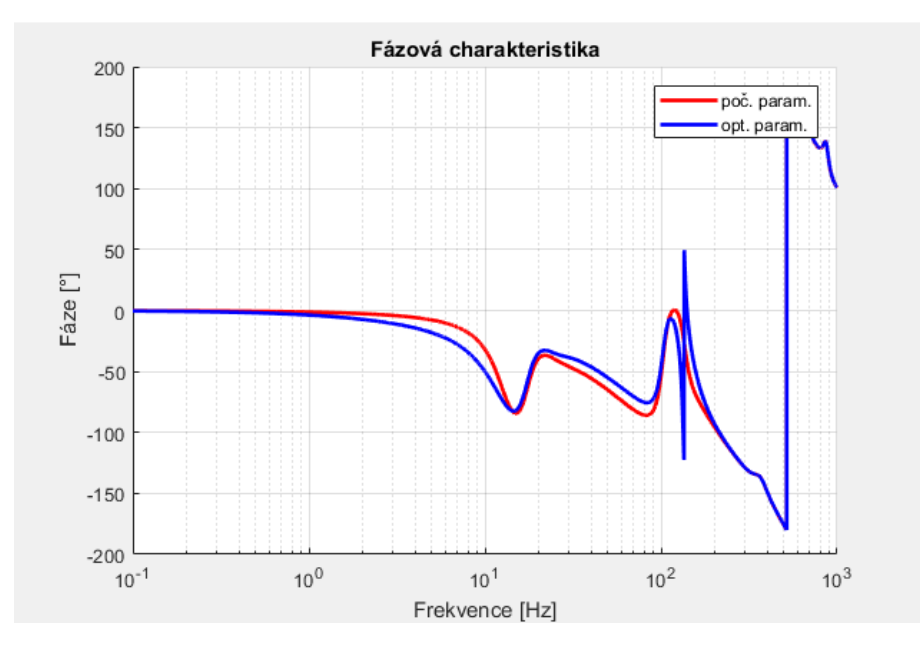

<span id="page-51-1"></span>*Obrázek 31: Zátěžný stav č.1 – Fázová charakteristika*

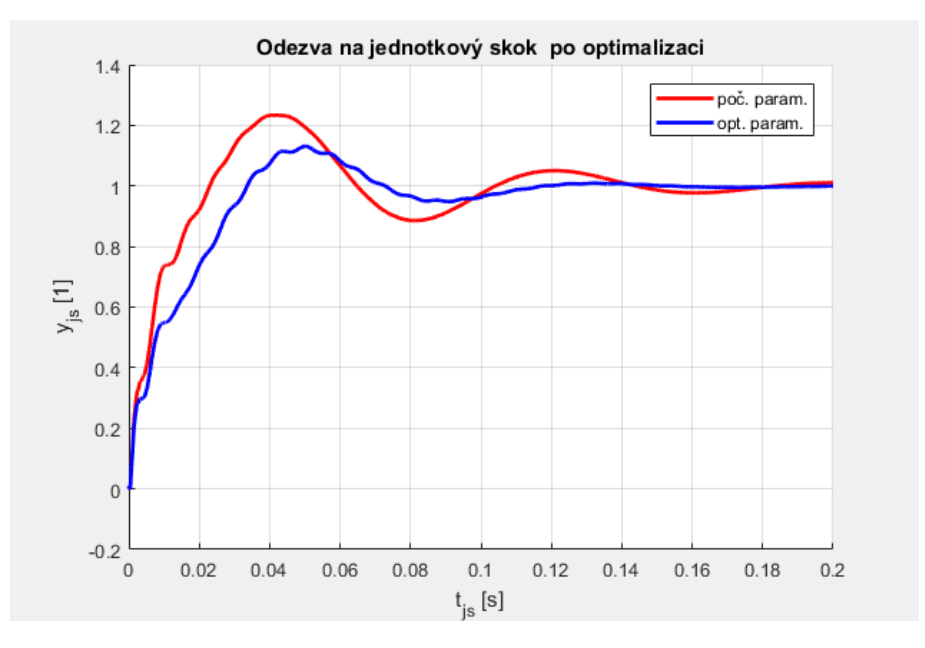

*Obrázek 32: Zátěžný stav č.1 – Odezva na jednotkový skok*

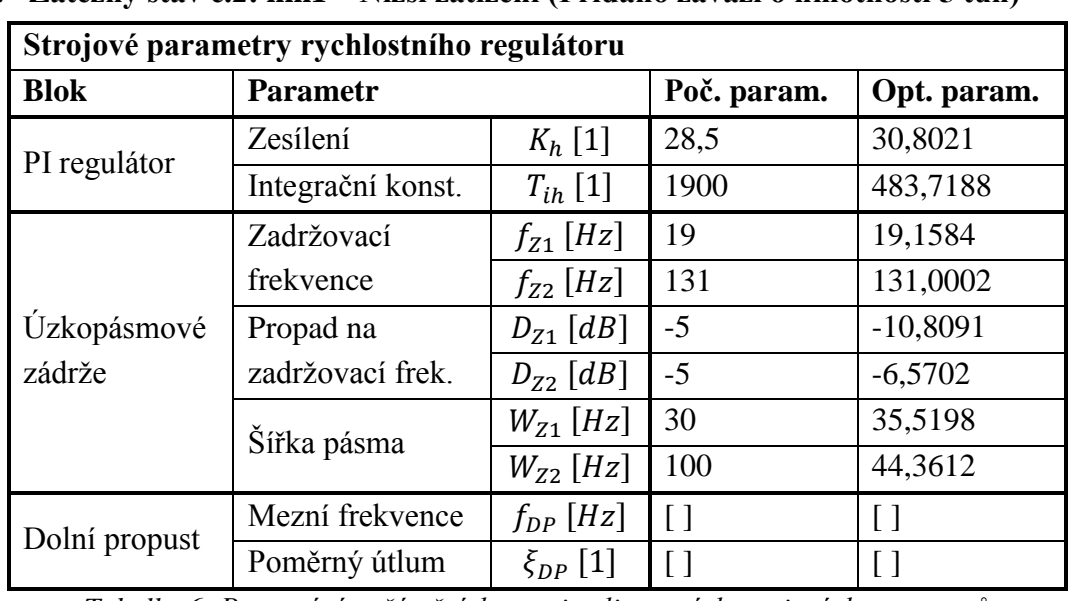

<span id="page-52-1"></span><span id="page-52-0"></span>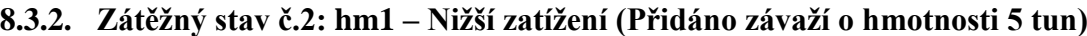

*Tabulka 6: Porovnání počátečních a optimalizovaných strojových parametrů*

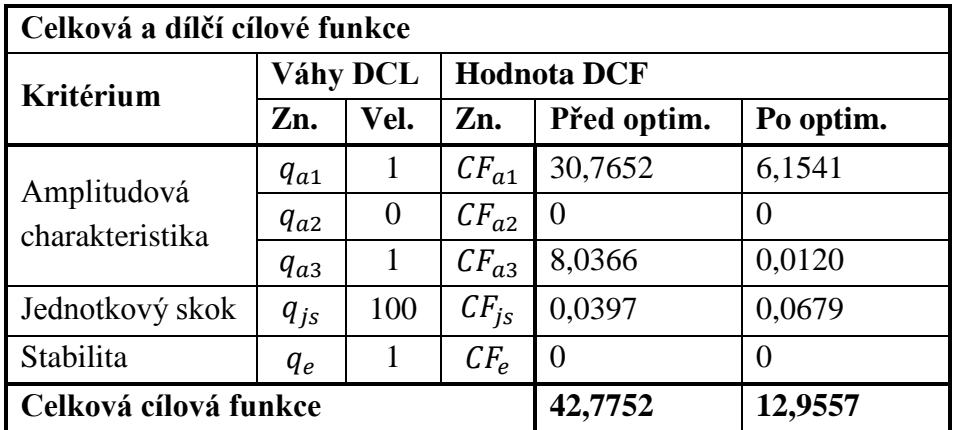

*Tabulka 7: Porovnání hodnot DCF a CCF před a po optimalizaci*

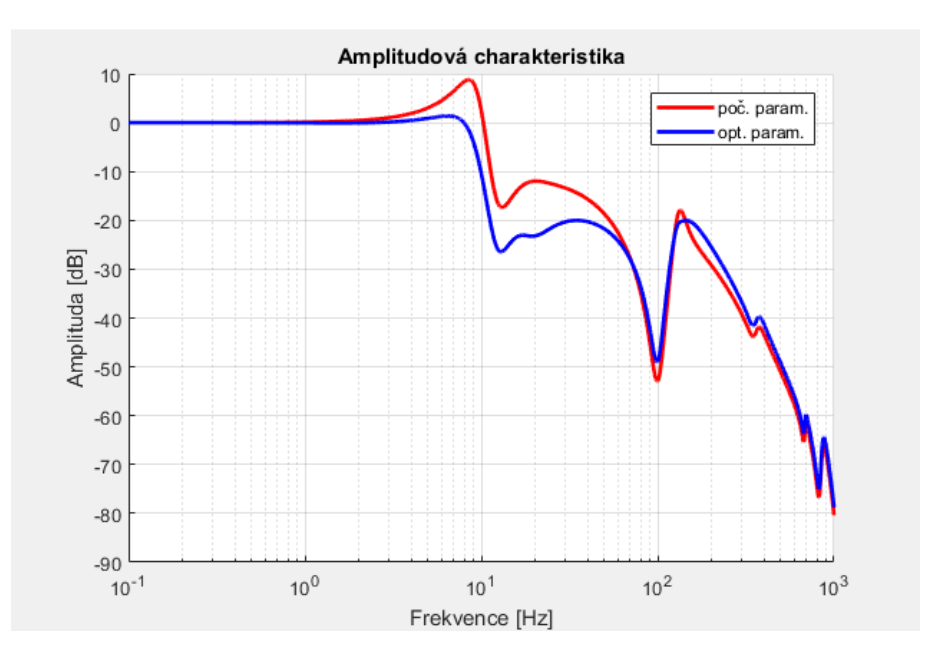

*Obrázek 33: Zátěžný stav č.2 – Amplitudová charakteristika*

<span id="page-53-0"></span>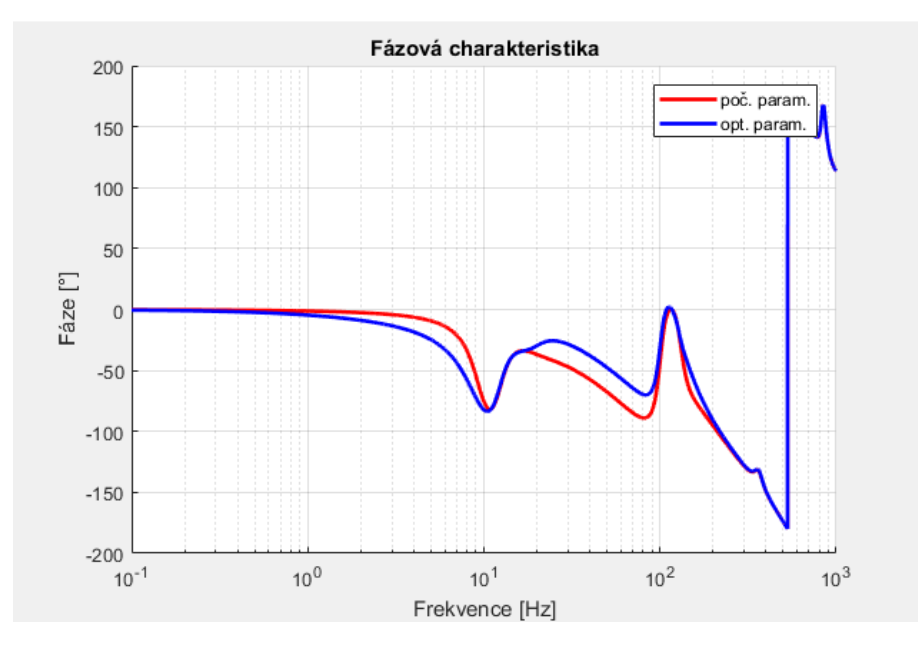

<span id="page-53-1"></span>*Obrázek 34: Zátěžný stav č.2 – Fázová charakteristika*

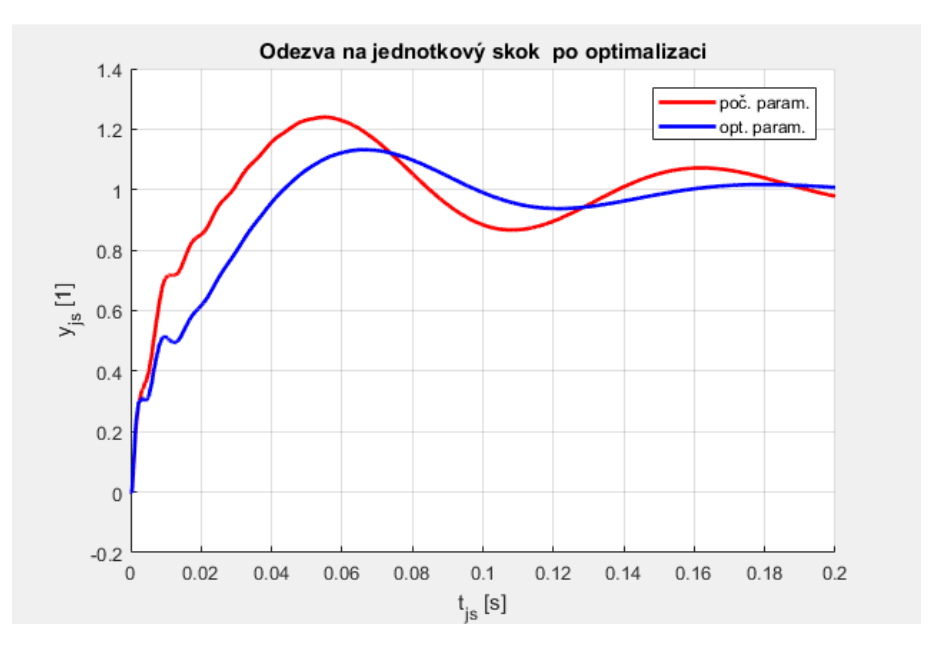

*Obrázek 35: Zátěžný stav č.2 – Odezva na jednotkový skok*

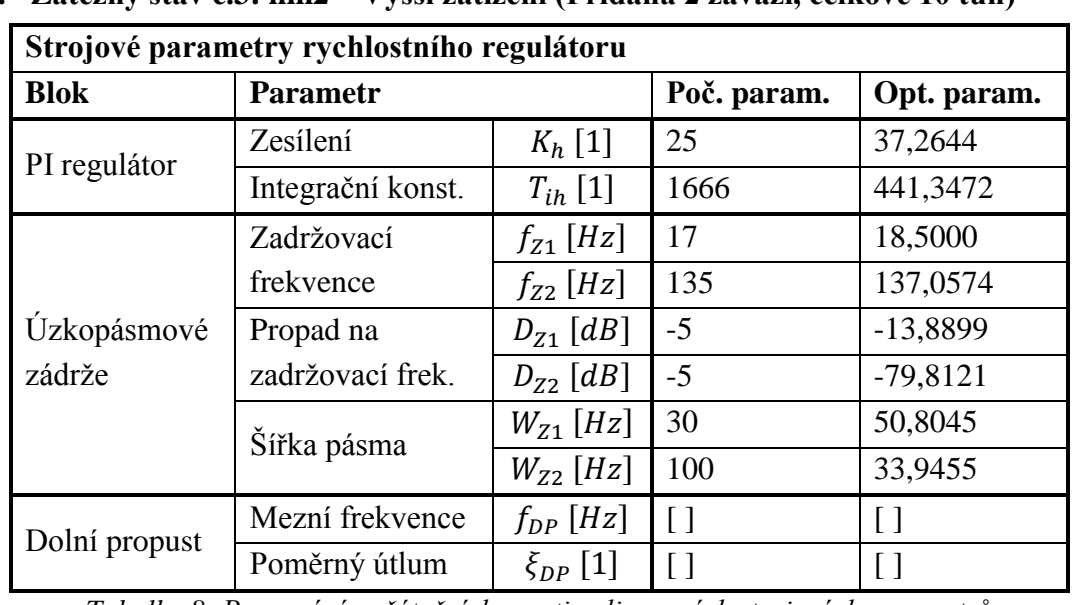

<span id="page-54-1"></span><span id="page-54-0"></span>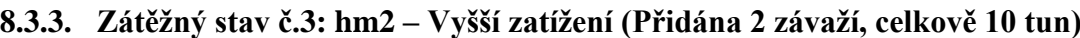

*Tabulka 8: Porovnání počátečních a optimalizovaných strojových parametrů*

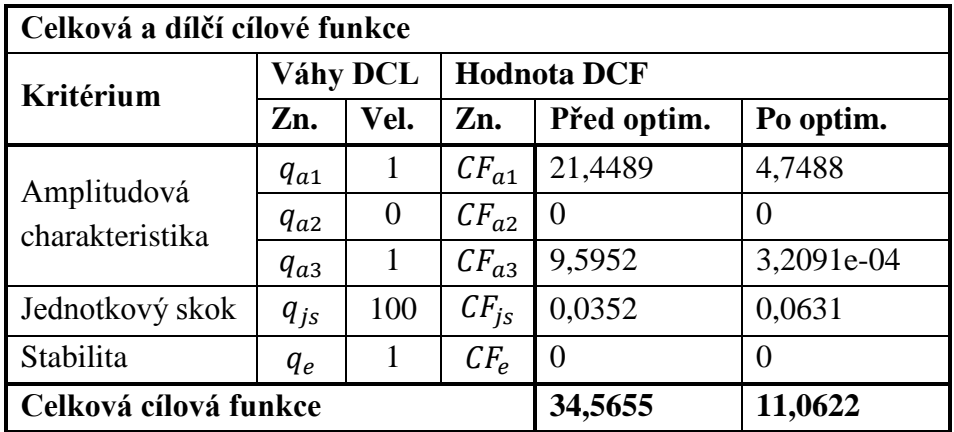

*Tabulka 9: Porovnání hodnot DCF a CCF před a po optimalizaci*

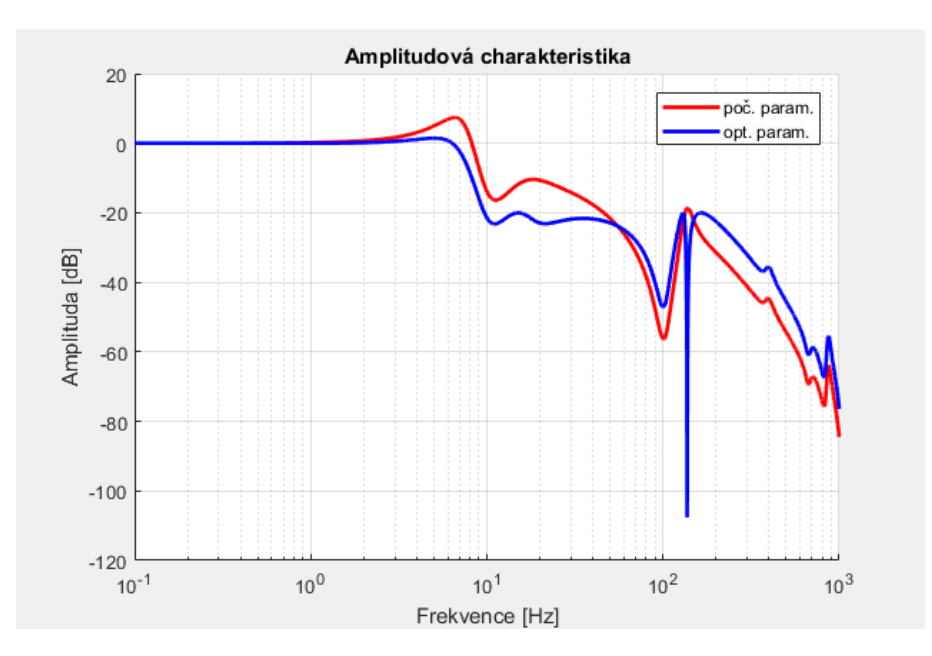

*Obrázek 36: Zátěžný stav č.3 – Amplitudová charakteristika*

<span id="page-55-0"></span>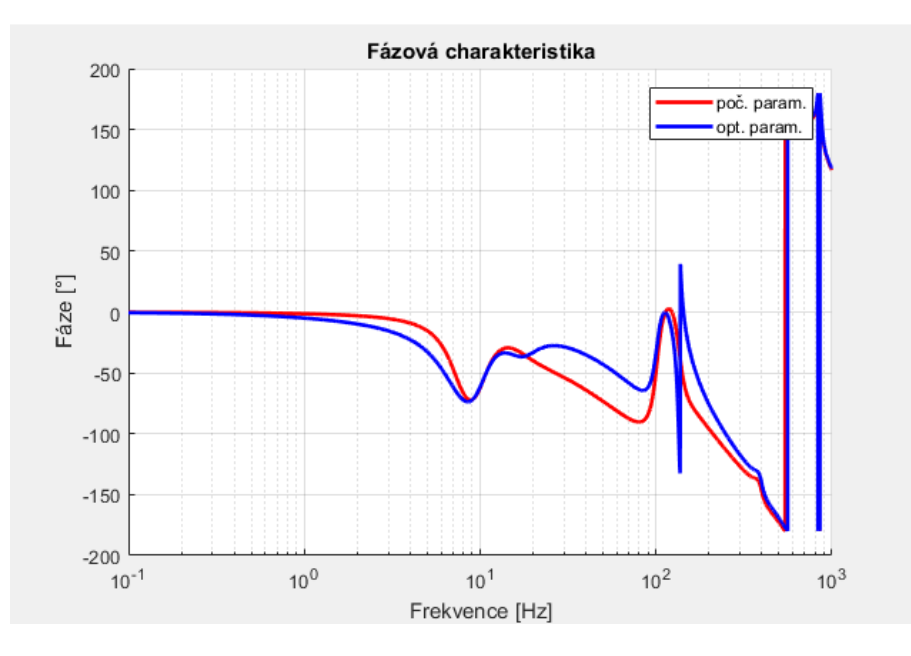

<span id="page-55-1"></span>*Obrázek 37: Zátěžný stav č.3 – Fázová charakteristika*

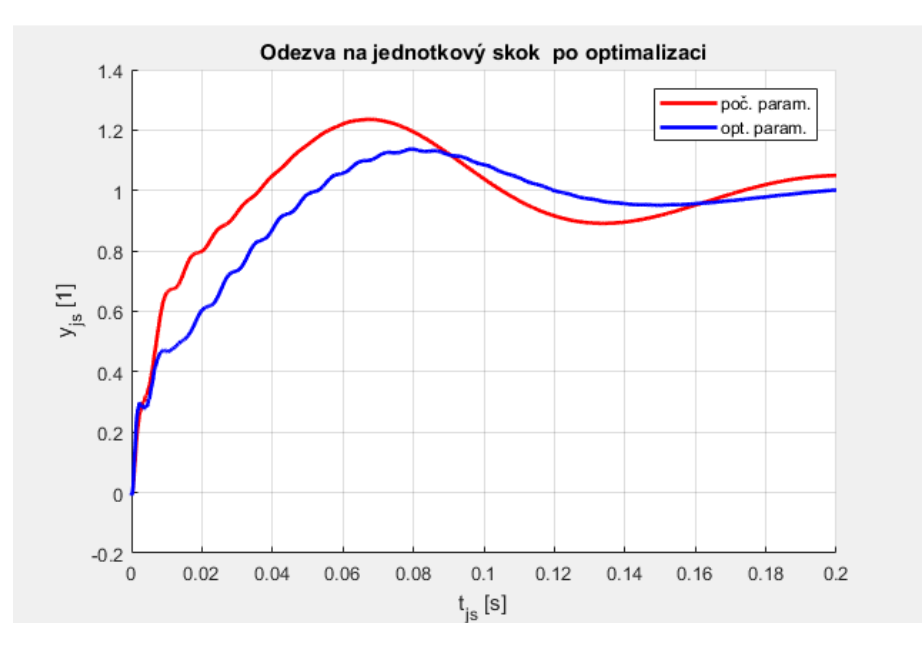

*Obrázek 38: Zátěžný stav č.3 – Odezva na jednotkový skok*

<span id="page-56-1"></span><span id="page-56-0"></span>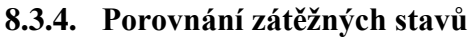

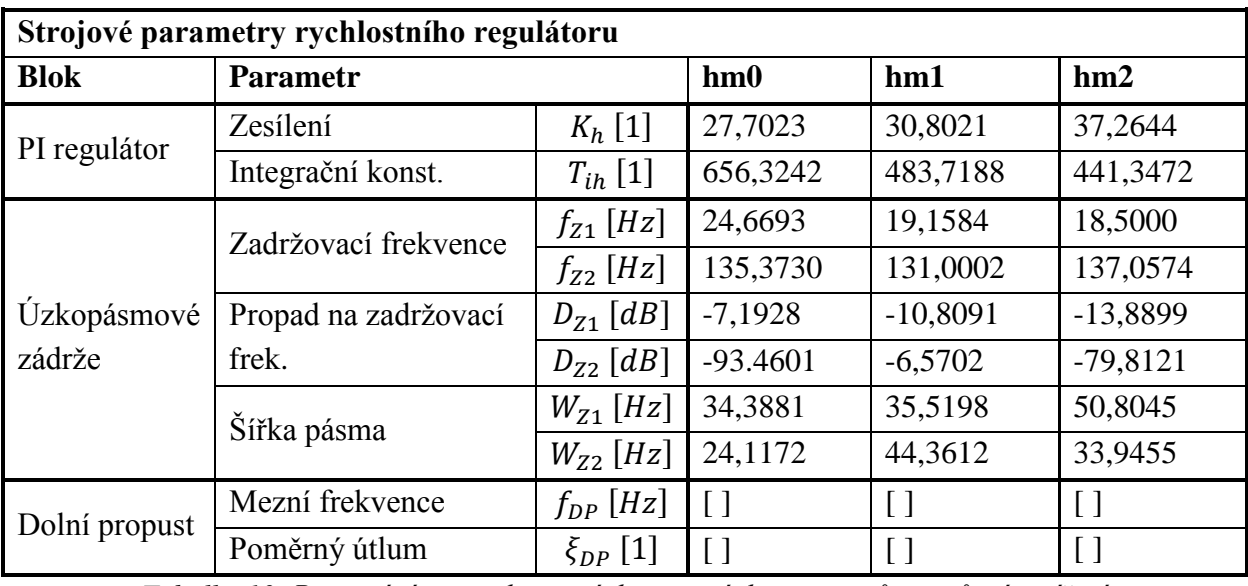

*Tabulka 10: Porovnání optimalizovaných strojových parametrů pro různé zatížení*

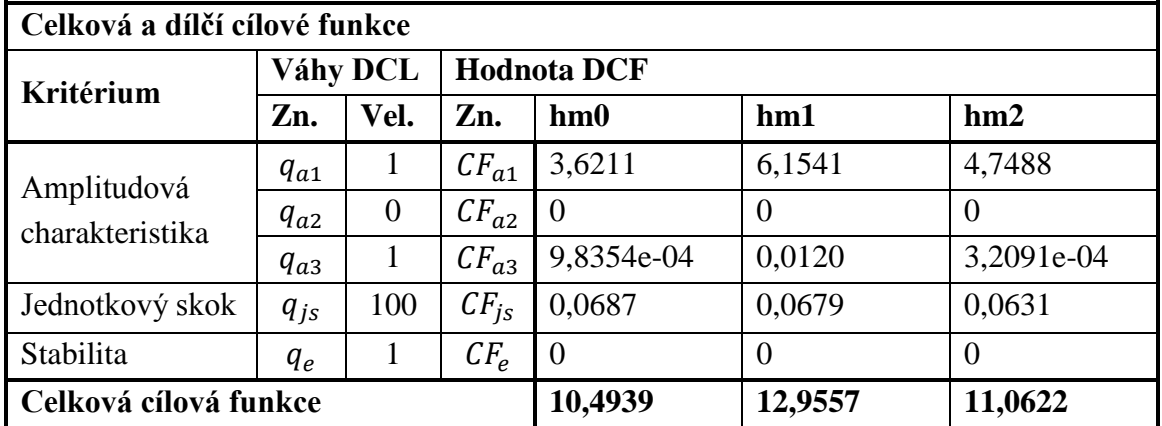

*Tabulka 11: Porovnání hodnot DCF a CCF po optimalizaci pro různé zatížení*

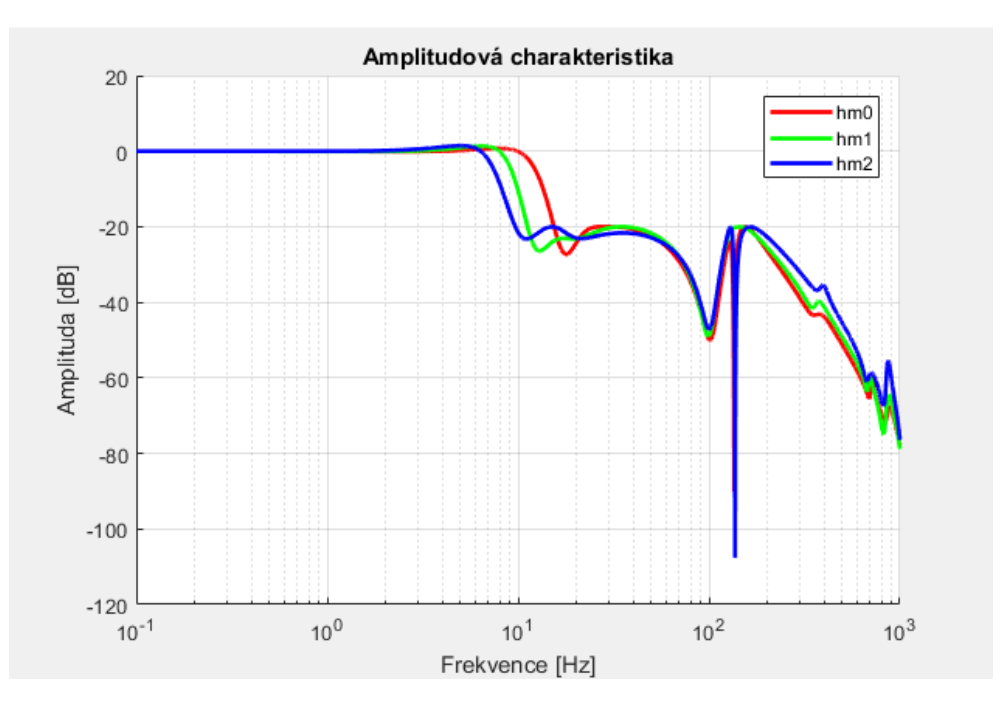

*Obrázek 39: Porovnání amplitudových charakteristik pro různé zatížení*

<span id="page-57-0"></span>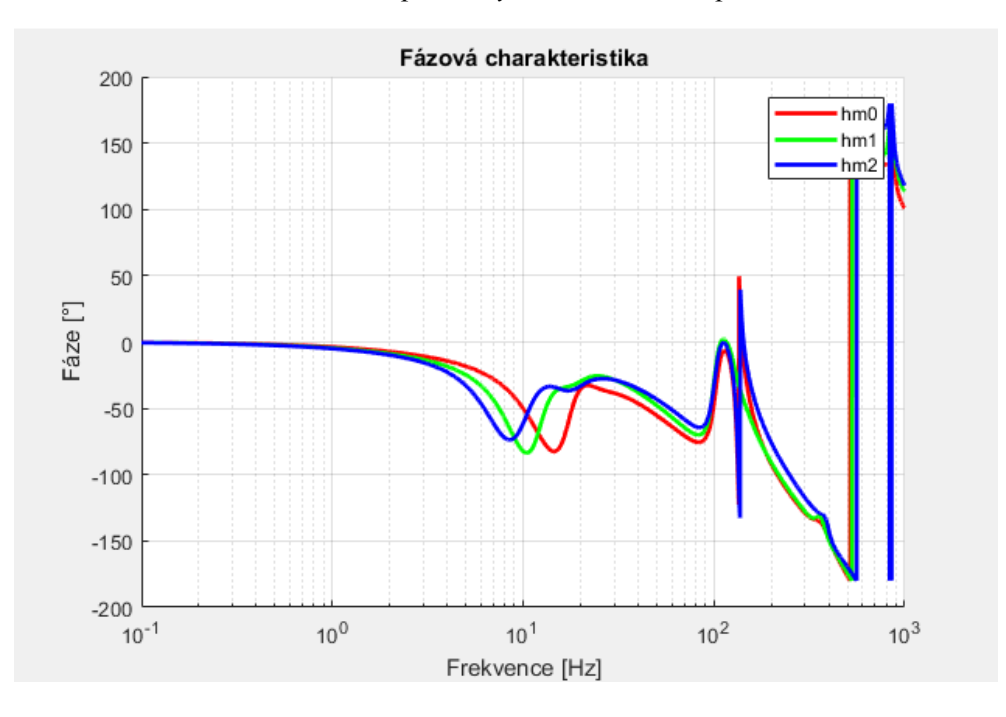

<span id="page-57-1"></span>*Obrázek 40: Porovnání fázových charakteristik pro různé zatížení*

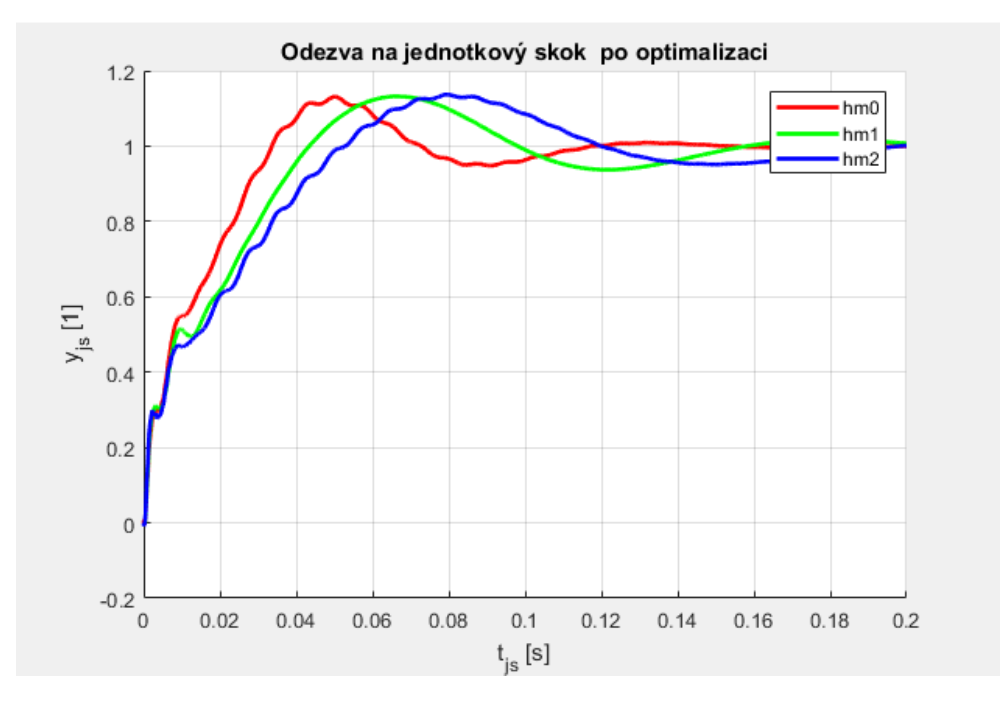

*Obrázek 41: Porovnání odezvy na jednotkový skok po optimalizaci pro různé zatížení*

# <span id="page-58-1"></span><span id="page-58-0"></span>**8.4. Vyhodnocení ladění pomocí optimalizace**

Testovací příklady používající identifikované modely různě zatížené osy obráběcího stroje prokázaly dobrou použitelnost zvolené metody automatického ladění využívající optimalizaci více cílových funkcí. Vzhledem k vzájemné provázanosti vlivu jednotlivých parametrů na různé aspekty chování je komplexní optimalizace správnou cestou. Postupné ladění jednotlivých parametrů je vzhledem k výše uvedenému problematické.

# <span id="page-59-0"></span>**9. Závěr**

V úvodu práce byla provedena rešerše problematiky řízení obráběcích strojů. Konkrétně byl zkoumán princip kaskádní regulace, který je základem pro optimalizaci řízení pohonové osy. Dále byly zkoumány metody identifikace modelu rychlostní vazby a detailně byla probrána metoda ERA. Poslední kapitola úvodní rešerše se zabývala metodami optimalizace. V práci jsou detailně popsány dvě metody lokální optimalizace (simplexová a Rosenbrockova) a pro úplnost je zde popsán princip genetických algoritmů jako zástupců globální optimalizace.

Hlavním cílem práce bylo sestavit metodiku pro optimalizaci řízení pohonové osy stroje. Tato metodika vychází z optimalizace řízení rychlostní vazby. Rychlostní vazba byla vybrána, protože její ladění je obvykle nejsložitější a přináší nejvíce problémů. Prvním krokem formulace optimalizační úlohy bylo sestavení modelu rychlostní vazby. Nejdřív byl sestaven úplný model a ten byl následně upraven pro práci s identifikovaným modelem. Proces tvorby zahrnoval vyjádření stavových popisů všech dílčích bloků a ty poté byly kompletovány do vyšších celků.

Následně byly formulovány kritéria kvality řízení a okrajové podmínky optimalizace, které vychází z průběhu amplitudové charakteristiky, odezvy na jednotkový skok a kritéria stability (vzdálenosti systému od meze stability). Na základě těchto kritérii byly stanoveny dílčí a celková cílová funkce.

Posledním krokem pro kompletaci metodiky bylo vytvoření postupu pro určení počátečních podmínek jednotlivých parametrů optimalizace, volbu parametrů cílové funkce a volbu vah dílčích cílových funkcí. Volba počtu a počátečních podmínek úzkopásmových zádrží vychází amplitudové charakteristiky mechanické soustavy. Na základě amplitudové charakteristiky je poté zvolena počáteční hodnota zesílení  $K_h$ , rozhoduje se o použití dolní propusti a volí se váhy.

Tento postup byl aplikován na identifikovaný model stroje při různé zátěži a výsledky prokázaly použitelnost metodiky a fakt, že vzhledem ke komplexnosti problematiky řízení je výhodné optimalizovat všechny parametry současně a tím se vyhnout obtížím při postupném ladění jednotlivých parametrů.

I když se u této metodiky prokázala použitelnost je samozřejmě mnoho cest k jejímu dalšímu zlepšování, rozšiřování a dalšímu experimentálnímu testování. Dalšími kroky jsou například přímá aplikace metodiky na proudovou a polohovou regulaci, rozšíření o další parametry a podobně.

# **Použitá literatura**

- [1] P. Souček, Servomechanismy ve výrobních strojích, Praha: Vydavatelství ČVUT, 2004.
- [2] W. K. Gawronski, Advanced Structura Dynamics and Activ Control of Structures, New York: Springer-Verlag New York, 2004.
- [3] T. Katayma, Subspace Methods for System Identification, London: Springer- Verlag, 2005.
- [4] R. D. Callafon, B. Moaveni a C. J., "General Realization Algorithm for Modal Identification of Linear Dynamic System," *J. Eng. Mech.,* sv. 134(9), pp. 712-722, 2008.
- [5] P. Lederer, Teorie a optimalizace mechanických systémů I, Praha: České vysoké učení technické v Praze, 1988.
- [6] C. Houck, J. Joines a A. Kay, *A Genetic Algorithm for Function Optimization: A MATLAB Implementation,* North California State University, 1994.
- [7] Z. Šika, J. Zavřel a M. Valášek, "Residual Modes for Structure Reduction and Efficient Coupling of Substructures," *Bulletin Of Applied Mechanics,* sv. 5(19), pp. 54-59, 2009.
- [8] A. Preumont, Vibration Control of Active Structures An Introduction, Solid Mechanics and its Application, Volume 96, 2002, Kluwer Academic Publishers, 2002.